**Richtlinie über die Gewährung von Zuwendungen zur Förderung von Maßnahmen, die aus Mitteln des Europäischen Sozialfonds in der Förderphase 2014 bis 2020 mitfinanziert werden (ESF-Förderrichtlinie 2014 - 2020)** 

Runderlass des Ministeriums für Arbeit, Integration und Soziales vom 23.Dezember 2014 – Az.: II 1 – 2602.5 in der geänderten Fassung des Ministeriums für Arbeit, Gesundheit und Soziales vom 1. März 2019 – Az.: I B 2 – 2636-1

# **Inhaltsverzeichnis**

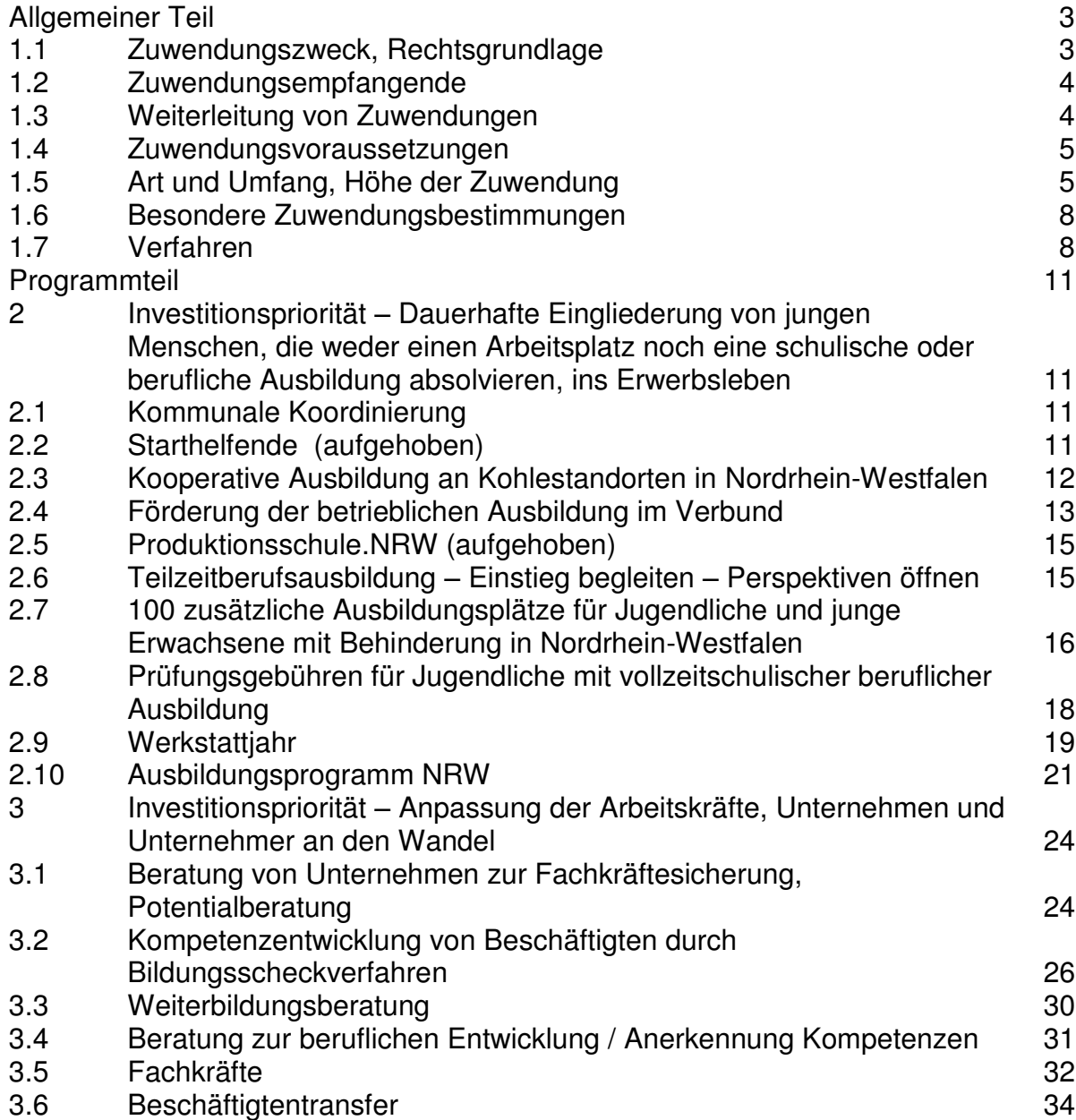

**81**

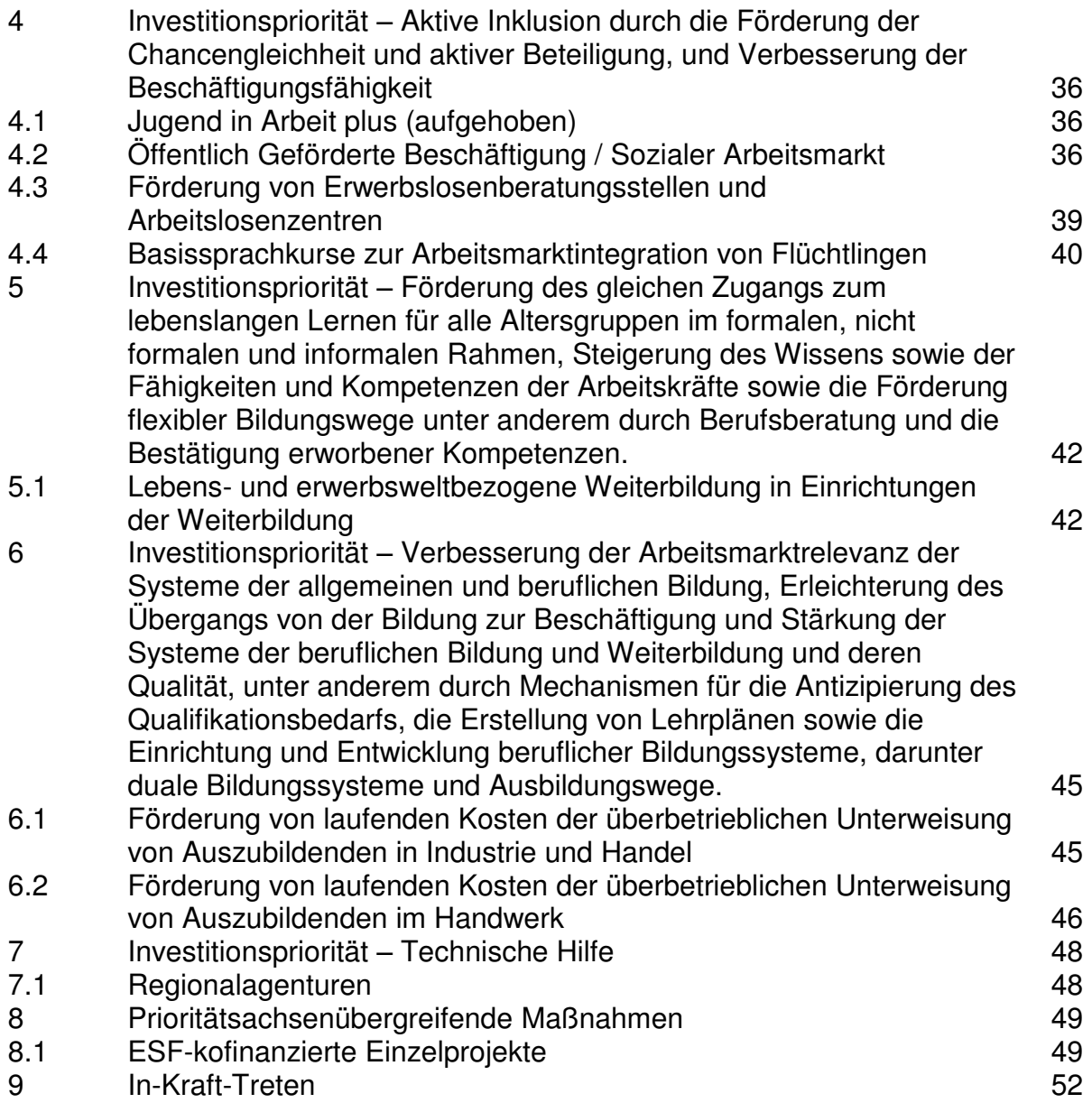

# <span id="page-2-0"></span>**Allgemeiner Teil**

# <span id="page-2-1"></span>**1.1 Zuwendungszweck, Rechtsgrundlage**

- **1.1.1** Das Land gewährt nach Maßgabe dieser Richtlinie und der Verwaltungsvorschriften zu § 44 der Landeshaushaltsordnung (LHO) unter Einbeziehung von Mitteln der Europäischen Union (Europäischer Sozialfonds – ESF) Zuwendungen zu den im "Operationellen Programm zur Umsetzung des Europäischen Sozialfonds in NRW 2014 - 2020" durchzuführenden arbeits- und sozialpolitischen Maßnahmen. Die finanzielle Beteiligung des ESF erfolgt insbesondere auf der Grundlage der Verordnung (EU) Nr. 1303/2013 vom 17. Dezember 2013 (Allgemeine Verordnung zu den europäischen Struktur- und Investitionsfonds) und der Verordnung (EU) Nr. 1304/2013 vom 17. Dezember 2013 (ESF-Verordnung). Die beihilferechtliche Grundlagen bilden die Verordnung (EU) Nr. 651/2014 der Kommission vom 17. Juni 2014 zur Feststellung der Vereinbarkeit bestimmter Gruppen von Beihilfen mit dem Binnenmarkt in Anwendung der Artikel 107 und 108 des Vertrags über die Arbeitsweise der Europäischen Union (allgemeine Gruppenfreistellungsverordnung), die Verordnung (EU) Nr. 1407/2013 der Kommission vom 18. Dezember 2013 über die Anwendung der Artikel 107 und 108 des Vertrags über die Arbeitsweise der Europäischen Union auf De-minimis-Beihilfen (allgemeine De-minimis-Verordnung) sowie der Beschluss der Kommission vom 20. Dezember 2011 über die Anwendung von Artikel 106 Absatz 2 des Vertrages über die Arbeitsweise der Europäischen Union auf staatliche Beihilfen in Form von Ausgleichsleistungen zugunsten bestimmter Unternehmen, die mit der Erbringung von Dienstleistungen von allgemeinem wirtschaftlichem Interesse (DAWI) betraut sind.
- **1.1.2** Beihilferahmen

Die beihilferechtliche Relevanz der Maßnahmen der Regelförderprogramme dieser Richtlinie wurde vor deren Aufstellung geprüft. Soweit bei der Bewilligung noch Maßnahmen der Bewilligungsbehörden erforderlich sind, ist dies bzw. der beihilferechtliche Bezug (z.B. De-minimis-Verordnung) bei den betroffenen Programmen im Programmteil angegeben.

**1.1.3** Gefördert werden Maßnahmen, deren Fördergrundlagen im Programmteil geregelt sind und die Ziele der Prioritätsachsen unterstützen.

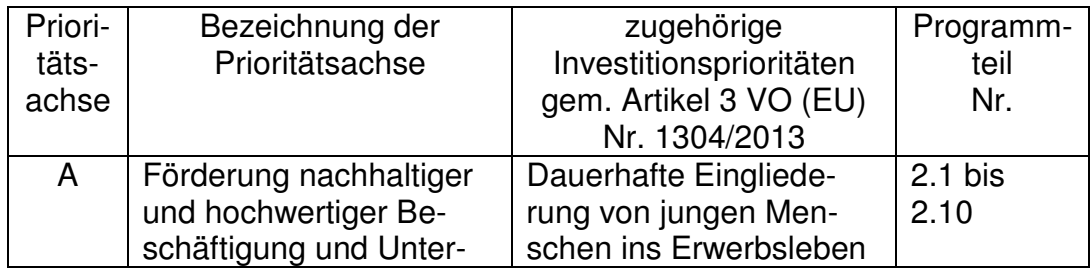

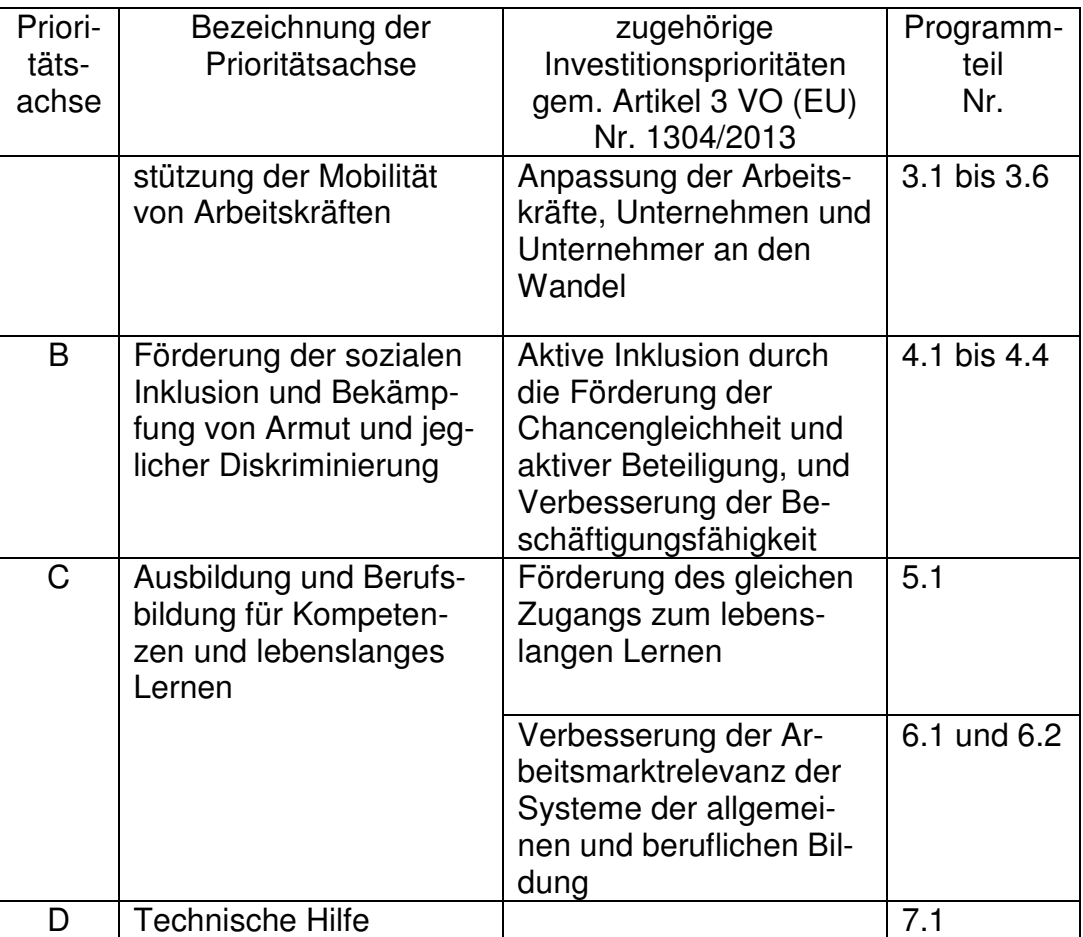

- **1.1.4** Ein Anspruch auf Gewährung von Zuwendungen besteht nicht. Vielmehr entscheidet die Bewilligungsbehörde aufgrund ihres pflichtgemäßen Ermessens im Rahmen der verfügbaren Haushaltsmittel.
- **1.1.5** Die in dieser Richtlinie als Zuwendung genannten Pauschalen sind auf Grundlage von standardisierten Einheitskosten (Standardeinheitskosten) gemäß Artikel 67 der Verordnung (EU) Nummer 1303/2013 festgelegt worden, es sei denn, es ist ausdrücklich etwas anderes geregelt.

# <span id="page-3-0"></span>**1.2 Zuwendungsempfangende**

Alle natürlichen und juristischen Personen sowie Personengesellschaften können Zuwendungen erhalten, soweit im Programmteil keine anderen Regelungen getroffen sind.

# <span id="page-3-1"></span>**1.3 Weiterleitung von Zuwendungen**

Die Weiterleitung der Zuwendung wird unter Beachtung der Nr. 12 VV/VVG zu § 44 LHO zugelassen.

In Fällen der Weiterleitung liegt der Bewilligung ein Musterweiterleitungsvertrag bei bzw. kann bei der Bewilligungsbehörde angefordert werden.

# <span id="page-4-0"></span>**1.4 Zuwendungsvoraussetzungen**

Weitere Ausnahmen von den VV/VVG zu § 44 LHO sind im Programmteil programmspezifisch geregelt.

# **1.4.1** Bagatellgrenzen bei Bewilligungen

Die nach Nr. 1.1 VV zu § 44 LHO vorgesehenen Bagatellgrenzen für die Bewilligung von Zuwendungen kommen nicht zur Anwendung, soweit im Programmteil keine andere Regelung getroffen ist.

Die Bagatellgrenze gem. Nr. 1.1 VVG zu § 44 LHO kommt zur Anwendung. Hiervon ausgenommen sind die Programme Nr. 2.4, 2.8, 3.2, 3.3, 3.4, 4.4, 5.1 und 7.1.

### **1.4.2** Zielgruppen Soweit keine abweichenden programmspezifischen Regelungen im Programmteil getroffen werden, kommen die geförderten Maßnahmen Zielgruppen in Nordrhein-Westfalen zugute.

# **1.4.3** Gebietskulisse Die geförderten Maßnahmen müssen innerhalb der Europäischen Union durchgeführt werden.

**1.4.4** Die ANBest-ESF sowie die programmbezogenen sonstigen Zuwendungsbestimmungen des Programmteils sind bei der Zulassung des vorzeitigen Maßnahmebeginns beizufügen.

# <span id="page-4-1"></span>**1.5 Art und Umfang, Höhe der Zuwendung**

- **1.5.1** Zuwendungsart Projektförderung
- **1.5.2** Form der Zuwendung Zuschuss/ Zuweisung
- **1.5.3** Bemessungsgrundlage

# **1.5.3.1** Standardeinheitskosten Die Bemessung von Zuwendungen für die folgenden Funktionen erfolgt auf Grundlage von Standardeinheitskosten.

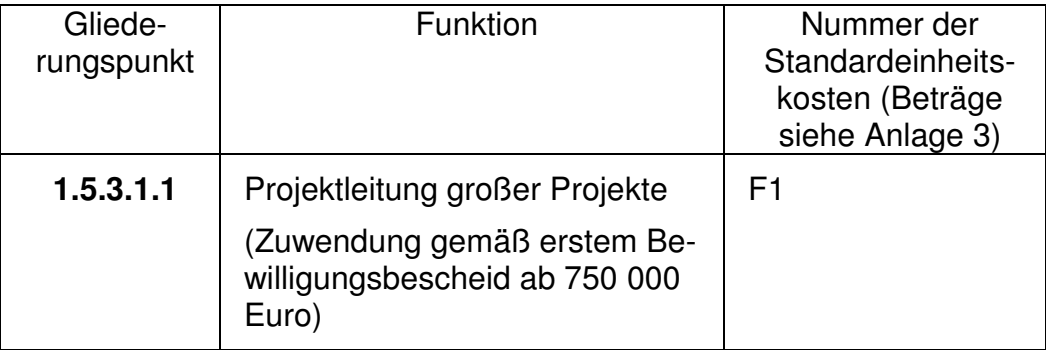

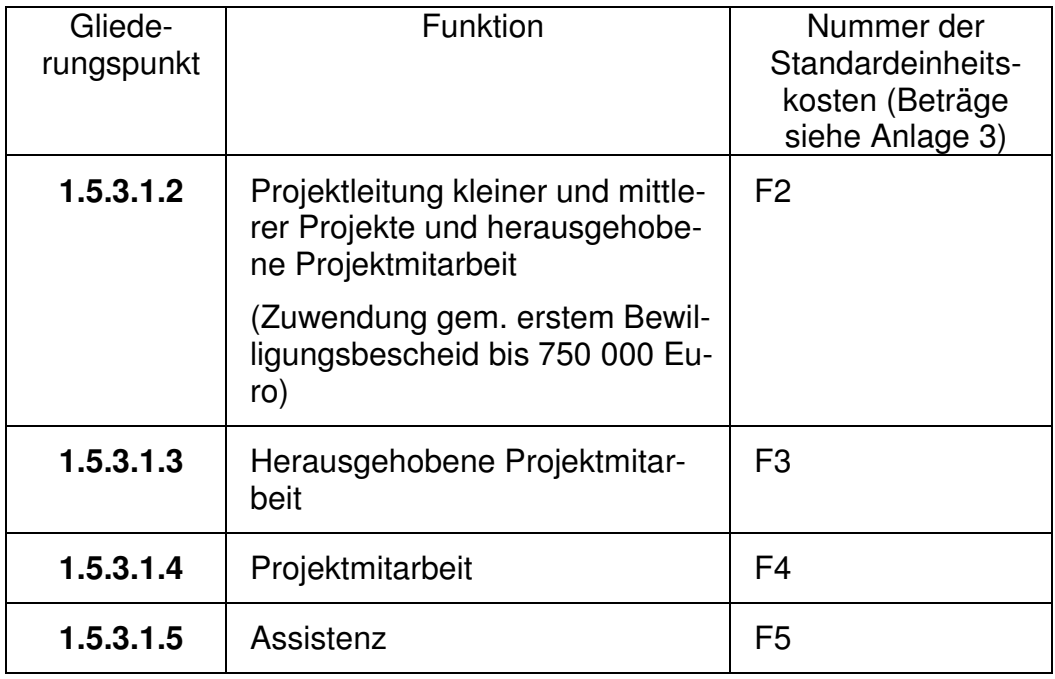

Die Standardeinheitskosten decken die Personalausgaben und arbeitsplatzbezogenen direkten und indirekten Sachausgaben der jeweiligen Funktion ab.

Für die gesamte Laufzeit eines Projektes ist die Höhe der Standardeinheitskosten anzuwenden, die zum Zeitpunkt der Erstbewilligung galt.

Bei Gemeinden werden die Personalausgaben für das Projekt nur anerkannt, wenn das Projekt ausschließlich der Wahrnehmung freiwilliger kommunaler Aufgaben dient.

Bei Maßnahmen mit einer Projektleitung gemäß Nummer 1.5.3.1.1 können herausgehobene Projektmitarbeitende auf der Basis der Standardeinheitskosten von Nummer 1.5.3.1.2 anerkannt werden, wenn diese (Teil-) Aufgaben eigenverantwortlich bearbeiten. Diese Voraussetzung ist grundsätzlich bei Letztempfangenden gegeben, wenn die weitergeleitete Zuwendung mindestens 200 000 Euro beträgt.

Der Begriff "Zuwendung" gemäß Nummer 1.5.3.1.1 und Nummer 1.5.3.1.2 stellt auf den ersten Zuwendungsbescheid ab.

Bei Teilzeitbeschäftigung sind die Standardeinheitskosten anteilig anzuwenden.

Bei Personal, welches nicht den gesamten Monat in der Maßnahme eingesetzt ist, sind die Standardeinheitskosten anteilig anzuwenden. Die Berechnung erfolgt nach der Dreißigstel-Methode anteilig für die eingesetzten Tage. Dabei ist jeder Monat unabhängig von seiner tatsächlichen Länge mit 30 Tagen anzusetzen.

Bei der Antragsprüfung bzw. bei Änderungen während der Projektlaufzeit ist die fachliche Eignung des Personals mit Blick auf die Funktionen zu prüfen.

- **1.5.3.2** Maßnahmebezogene Sachausgaben Soweit neben den Standardeinheitskosten nach Nr. 1.5.3.1 zusätzlich maßnahmebezogene Sachausgaben im Programmteil zugelassen sind, gilt Nr. 4 der ANBest-ESF.
- **1.5.3.3** Soweit eine Maßnahme aus Bundes- oder sonstigen Landesprogrammen oder aufgrund von Rechtsvorschriften gefördert wird, ist die Gewährung einer Zuwendung nach dieser Richtlinie bis zur Höhe der nach den anderen Förderregelungen gewährten Leistungen ausgeschlossen.
- **1.5.3.4** Finanzierungsbeteiligung durch Bürgerschaftliches Engagement Bürgerschaftliches Engagement in der Form von freiwilligen, unentgeltlichen Arbeiten kann als fiktive Ausgabe in die Bemessungsgrundlage ein-

bezogen werden. Die zu berücksichtigenden Leistungen dürfen nicht in Erfüllung einer Verpflichtung aus einem Beschäftigungsverhältnis oder einer organschaftlichen Stellung bei den Zuwendungsempfangenden erbracht werden.

Die im Rahmen des bürgerschaftlichen Engagements erbrachte Arbeitsleistung kann bei der Ermittlung der zuwendungsfähigen Gesamtausgaben einer geförderten Maßnahme wie folgt berücksichtigt werden:

Pro geleistete Arbeitsstunde sind Standardeinheitskosten gemäß Nummer B1 der Anlage 3 anzusetzen.

Der Nachweis der geleisteten Arbeitsstunden erfolgt durch Stundenzettel. Die Stundenzettel sind jedem Begleitbogen beizufügen.

Die Höhe der fiktiven Ausgaben für bürgerschaftliches Engagement darf 20 % der zuwendungsfähigen Gesamtausgaben nicht überschreiten.

**1.5.3.5** Beteiligung an der geförderten Maßnahme durch Überlassung von Personal

Soweit sich Dritte außerhalb des Finanzierungsplans durch die (unentgeltliche) Überlassung von Personal an der geförderten Maßnahme beteiligen, können hierfür im Rahmen der Abrechnung gegenüber der EU-Kommission pro Arbeitsstunde Standardeinheitskosten gemäß Nummer B2 der Anlage 3 anerkannt werden. Bei der Bemessung der Zuwendung bleibt dieser Betrag außer Betracht.

Der Nachweis der Arbeitsleistung erfolgt durch die Vorlage von Stundenzetteln. Die Stundenzettel sind jedem Begleitbogen beizufügen.

**1.5.3.6** Beteiligung an der geförderten Maßnahme durch Arbeitslosengeld II-Leistungen (ALG II-Leistungen) Sofern Teilnehmende während der geförderten Maßnahme ALG II-Leistungen erhalten, bleiben diese bei der Bemessung der Zuwendung außer Betracht. Im Rahmen der Abrechnung mit der EU-Kommission können für ALG II-Leistungen Standardeinheitskosten gemäß Nummer B3 der Anlage 3 angesetzt werden.

Ein- und Austrittsmonat gelten jeweils als voller Monat. Der Nachweis erfolgt durch Teilnehmendenlisten und Erklärung der Teilnehmenden, dass sie ALG II-Leistungen erhalten.

- **1.5.4** Zweckgebundene Spenden Dritter bleiben bei der Bemessung der Zuwendung außer Betracht und können den Eigenanteil ersetzen.
- **1.5.5** Ist eine Kommune Zuwendungsempfangende, muss ein aus eigenen Mitteln zu erbringender Eigenanteil i.H.v. 10 v.H. der zuwendungsfähigen Gesamtausgaben verbleiben, soweit im Programmteil keine andere Regelung getroffen ist. Im Falle einer Weiterleitung kann der Eigenanteil der Kommune durch Dritte erbracht werden.

### <span id="page-7-0"></span>**1.6 Besondere Zuwendungsbestimmungen**

Die ANBest-ESF (Anlage 2) sind zum Bestandteil des Zuwendungsbescheides zu machen und ersetzen die ANBest-P und ANBest-G.

# <span id="page-7-1"></span>**1.7 Verfahren**

Die Regelungen gelten, soweit keine programmspezifischen Regelungen im Programmteil getroffen werden.

- **1.7.1** Antragsverfahren
- **1.7.1.1** Die Antragsunterlagen stehen im Internet unter www.mags.nrw zur Verfügung oder können bei der zuständigen Bezirksregierung angefordert werden.
- **1.7.1.2** Der Antrag auf Gewährung einer Zuwendung ist schriftlich bei der zuständigen Bezirksregierung zu stellen. Grundsätzlich ist die Bezirksregierung zuständig, in deren Bezirk die Maßnahme durchgeführt wird. Ausnahmen sind in der Anlage 1 geregelt. Soweit eine vorherige Stellungnahme durch zuständige Stellen vorgesehen ist, soll diese dem Antrag beigefügt sein bzw. ist diese nach Absprache mit der Bewilligungsbehörde nachzureichen.
- **1.7.1.3** Im Rahmen der Antragsprüfung hat die Bewilligungsbehörde die administrative und finanzielle Leistungsfähigkeit des Antragstellenden zu prüfen. Diese ist in der Regel dann gegeben, wenn die mit dem Antrag vorzulegende "Bescheinigung in Steuersachen" (ehemals steuerliche Unbedenklichkeitsbescheinigung) des zuständigen Finanzamtes gem. § 1 Nr. 4 des Anwendungserlasses zur Abgabenordnung (AEAO) mindestens ausweist, dass keine Steuerrückstände bestehen.

Soweit die Bewilligungsbehörde aus anderen Maßnahmen hinreichende Kenntnis von der administrativen und finanziellen Leistungsfähigkeit hat, kann sie auf die Vorlage der Bescheinigung verzichten. Die Gründe sind aktenkundig zu machen.

- **1.7.1.4** Die Prüfung der fachlichen Leistungsfähigkeit erfolgt im Rahmen der Antragsprüfung.
- **1.7.1.5** Im Antrag ist zu erklären, dass das eingesetzte Personal entweder
	- nicht in einem anderen Projekt tätig ist oder
	- in einem anderen Projekt nur anteilig tätig ist und die Arbeitszeit den Stundenumfang einer vergleichbaren vollen Stelle des jeweiligen Arbeitgebers nicht übersteigt.
- **1.7.2** Bewilligungsverfahren Der Zuwendungsbescheid wird von der zuständigen Bezirksregierung (= Bewilligungsbehörde) erteilt.
- **1.7.3** Auszahlungsverfahren Bei Vorliegen der Auszahlungsvoraussetzungen wird die Zuwendung auf Anforderung innerhalb von 90 Tagen durch die Bewilligungsbehörde ausgezahlt.
- **1.7.4** Prüfung des Zwischen- und Verwendungsnachweises
- **1.7.4.1** Die Bewilligungsbehörde prüft den Zwischen- und Verwendungsnachweis auf der Grundlage der unter Nr. 7 und 8 der ANBest-ESF genannten Unterlagen.

Die Bewilligungsbehörde kann im Einzelfall die Übersendung einfacher Kopien als Nachweise zulassen. Die Aufbewahrungspflicht für die Belege bleibt hiervon unberührt. Außerdem gilt dies nicht für Vor-Ort-Kontrollen. Die Belege selbst werden nicht mit einem Prüfvermerk versehen.

Bei Anwendung der Standardeinheitskosten gemäß Nummer 1.5.3.1 erfolgt die Prüfung anhand der schriftlichen Anweisung gemäß Nummer 1.1.1 der ANBest-ESF und der Erklärung zur Projekttätigkeit. In der Erklärung zur Projekttätigkeit ist vom Zuwendungsempfangenden und von der/dem im Projekt direkt Beschäftigten zu erklären, in welchem Umfang der tatsächliche Einsatz im Projekt in dem jeweiligen Jahr erfolgt ist. Sofern die/der Beschäftigte in mehreren Funktionen eingesetzt war, ist die Erklärung zur Projekttätigkeit für jede Funktion separat auszustellen.

- **1.7.4.2** Die Bewilligungsbehörde hat nach Vorlage des Zwischen- oder Verwendungsnachweises insbesondere folgende Punkte unter Beachtung der Nr. 11 VV zu § 44 LHO zu prüfen:
	- ordnungsgemäße Umsetzung entsprechend der EU- und nationalen Vorgaben (insbesondere der vorliegenden Förderrichtlinie und des Bewilligungsbescheides),
	- Entstehung und Förderfähigkeit der Ausgaben (einschließlich Zeitraum und Projektbezug),
- richtige Berechnung der Zuwendung,
- Einhaltung des Prüfpfades,
- Beachtung des Vergaberechtes (soweit relevant),
- Umsetzung der Publizitätsbestimmungen.

Die Prüfung für Projekte mit Teilnehmenden umfasst darüber hinaus:

- Vollständigkeit der geforderten Angaben inkl. der unterschriebenen Selbsterklärung der Teilnehmenden sowie die richtige Übertragung in das digitale Begleitsystem,
- die Vorlage der unterschriebenen datenschutzrechtlichen Erklärungen.

Eine Stichprobe kann zugelassen werden. In Einzelfällen erfolgt eine Prüfung vor Ort.

- **1.7.5** Zu beachtende Vorschriften
- **1.7.5.1** Für die Bewilligung, Auszahlung, Abrechnung und Rückforderung der Zuwendung sowie für den Nachweis und die Prüfung der Verwendung und die ggf. erforderliche Aufhebung des Zuwendungsbescheides gelten die VV/VVG zu § 44 LHO, soweit nicht in dieser Richtlinie Abweichungen zugelassen sind.
- **1.7.5.2** Bagatellgrenzen bei Rückforderungen Von einer Rückforderung kann abgesehen werden, wenn diese 250 € ohne Zinsen für die Gesamtmaßnahme nicht übersteigt.
- **1.7.5.3** Der Europäische Rechnungshof, der Landesrechnungshof Nordrhein-Westfalen, die Finanzkontrolle der Europäischen Kommission, die Prüfbehörde für den ESF, die Bewilligungsbehörden, das für Arbeit zuständige Ministerium des Landes Nordrhein-Westfalen (Innenrevision) und die Vertreter des Zuwendungsgebers sowie von diesen Beauftragte sind berechtigt, Prüfungen vorzunehmen.

# <span id="page-10-0"></span>**Programmteil**

# **Prioritätsachse A –**

**Förderung der Beschäftigung und Unterstützung der Mobilität der Arbeitskräfte** 

- <span id="page-10-1"></span>**2 Investitionspriorität – Dauerhafte Eingliederung von jungen Menschen, die weder einen Arbeitsplatz noch eine schulische oder berufliche Ausbildung absolvieren, ins Erwerbsleben**
- <span id="page-10-2"></span>**2.1 Kommunale Koordinierung**
- **2.1.1** Gegenstand der Förderung Gefördert werden Ausgaben zur Organisation von regionalen Übergangssystemen von der Schule in den Beruf.
- **2.1.2** Zuwendungsempfangende Kreise und kreisfreie Städte
- **2.1.3** Art und Umfang, Höhe der Zuwendung
- **2.1.3.1** Finanzierungsart Anteilfinanzierung
- **2.1.3.2** Bemessungsgrundlage
- **2.1.3.2.1** Leitungsstelle Standardeinheitskosten gemäß Nummer 1.5.3.1.2 (F2 der Anlage 3)
- **2.1.3.2.2** Projektmitarbeit Standardeinheitskosten gemäß Nummer 1.5.3.1.4 (F4 der Anlage 3)
- **2.1.3.3** Förderhöhe
- **2.1.3.3.1** Leitungsstelle Pro Monat und Stelle wird eine Pauschale in Höhe von 50 Prozent der Nummer 2.1.3.2.1gewährt.
- **2.1.3.3.2** Projektmitarbeit Pro Monat und Stelle wird eine Pauschale in Höhe von 50 Prozent der Nummer 2.1.3.2.2 gewährt.

# <span id="page-10-3"></span>**2.2 Starthelfende (aufgehoben)**

# <span id="page-11-0"></span>**2.3 Kooperative Ausbildung an Kohlestandorten in Nordrhein-Westfalen**

# **2.3.1** Gegenstand der Förderung

Gefördert wird die Bereitstellung von Ausbildungskapazitäten im Rahmen einer kooperativen Ausbildung zwischen Bildungsträger und insbesondere kleinen und mittleren Unternehmen an Kohlestandorten in Nordrhein-Westfalen durch theoretische und fachpraktische Qualifizierung.

### **2.3.2** Zuwendungsvoraussetzungen Voraussetzung für die Gewährung einer Zuwendung ist, dass

- es sich um eine Ausbildung in einem nach dem Berufsbildungsgesetz (BBiG) oder der Handwerksordnung (HWO) anerkannten Ausbildungsberuf handelt.
- die Zuwendungsempfangenden den Ausbildungsvertrag abschließen.
- **2.3.3** Art und Umfang, Höhe der Zuwendung
- **2.3.3.1** Finanzierungsart Festbetragsfinanzierung

# **2.3.3.2** Bemessungsgrundlage Außerbetriebliche Ausbildung: Standardeinheitskosten gemäß Nummer P1 der Anlage 3 .

Bei vorzeitige Beendigung der Ausbildung: Standardeinheitskosten gemäß Nummer P2 der Anlage 3

**2.3.3.3** Förderhöhe Je Auszubildendem und Monat wird eine Pauschale von 900 Euro gewährt.

> Bei vorzeitiger Beendigung des Ausbildungsverhältnisses ermäßigt sich die Pauschale ab dem Folgemonat auf 350 Euro. Die gewährte Pauschale darf bis zu 6 Monaten gewährt werden, soweit der Durchführungszeitraum nicht vorher endet.

- **2.3.4** Sonstige Zuwendungsbestimmungen
- **2.3.4.1** Das Ausbildungsverhältnis kann jederzeit von einem Betrieb übernommen werden, der dann in vollem Umfang in die Funktion des Ausbildungsbetriebes eintritt.
- **2.3.4.2** Die Teilnehmenden erhalten während der Ausbildung mindestens eine Ausbildungsvergütung in Anlehnung an die Sätze nach §§ 79 Abs. 2, 123 Abs. 1 Nr. 1 SGB III, jedoch nicht mehr als die für den Partnerbetrieb maßgebliche tarifliche Ausbildungsvergütung.
- **2.3.4.3** Sollte die oder der Jugendliche bis zum Ende der Bewilligung nicht in ein betriebliches Ausbildungsverhältnis übernommen worden sein, wird die Förderung im Rahmen einer außerbetrieblichen Ausbildung bis zum Ende der Ausbildungsdauer durch das Land sichergestellt.
- **2.3.4.4** Vorzeitige Beendigung:

Bei vorzeitiger Beendigung des Ausbildungsverhältnisses ermäßigt sich die Pauschale ab dem Folgemonat auf 350 €. Die gewährte Pauschale darf bis zu 6 Monaten gewährt werden, soweit der Durchführungszeitraum nicht vorher endet. Der freigewordene Ausbildungsplatz darf nicht nachbesetzt werden.

- **2.3.4.5** Der Zuwendungsempfangende hat jedem Auszubildenden im 1. Ausbildungsjahr ein betriebliches Praktikum im Umfang von 6 bis 12 Wochen zu ermöglichen. Sollte die Auszubildende oder der Auszubildende nach einem Jahr nicht in eine betriebliche Ausbildung vermittelt sein, so gilt Satz 1 für jedes weitere Ausbildungsjahr.
- **2.3.4.6** Nachweisverfahren Es ist ein monatlicher Teilnahmenachweis zu führen. Dieser ist von der Lehrkraft bzw. dem Zuwendungsempfangenden durch Unterschrift zu bestätigen.

# <span id="page-12-0"></span>**2.4 Förderung der betrieblichen Ausbildung im Verbund**

- **2.4.1** Gegenstand der Förderung Gefördert wird die Bereitstellung betrieblicher Ausbildungsplätze in einem Ausbildungsverbund zwischen
	- a) Betrieben.
	- b) Betrieb/Betrieben und einem Bildungsdienstleister.
- **2.4.2** Zuwendungsvoraussetzungen
- **2.4.2.1** Die nach Nummer 1.3 VV/VVG zu § 44 LHO notwendige Ausnahme vom Verbot des vorzeitigen Maßnahmebeginns gilt als erteilt, soweit mit der Ausbildung innerhalb der letzten sechs Monate vor Antragsstellung begonnen wurde.
- **2.4.2.2** Die zuständige Kammer erklärt, dass der den Ausbildungsvertrag abschließende Betrieb in der Regel weniger als 250 Beschäftigte (Vollzeitäquivalente) hat.
- **2.4.2.3** Die zuständige Kammer bestätigt, dass das Unternehmen nicht allein ausbilden kann.
- **2.4.2.4** Der Antragstellende erklärt bei Verbünden zwischen Betrieben, dass die Verbundpartner unterschiedliche natürliche oder juristische Personen oder Personengesellschaften sind.
- **2.4.2.5** Die Vorlage des abgeschlossenen Kooperationsvertrages.
- **2.4.2.6** Die Vorlage des Ausbildungsrahmenplans nach der geltenden Verordnung über die jeweilige Berufsausbildung, in dem die durch die Verbundpartner übernommenen Ausbildungsinhalte, mit Angabe der Dauer, vermerkt sind.
- **2.4.2.7** Die betriebliche Ausbildung im Verbund ist gemäß dem mit dem Antrag vorzulegenden Ausbildungsrahmenplan so konzipiert, dass die Ausbildungszeit beim Verbundpartner bzw. bei den Verbundpartnern mindestens sechs Monate und beim Ausbildungsvertrag abschließenden Unternehmen mindestens zwölf Monate beträgt.
- **2.4.2.8** Der Ausbildungsvertrag ist zwischen dem Zuwendungsempfangenden und dem Auszubildenden abzuschließen.
- **2.4.3** Art und Umfang, Höhe der Zuwendung
- **2.4.3.1** Finanzierungsart Festbetragsfinanzierung
- **2.4.3.2** Bemessungsgrundlage Standardeinheitskosten gemäß Nummer P3 der Anlage 3 .
- **2.4.3.3** Förderhöhe Je Ausbildungsplatz wird eine Pauschale von 4 500 Euro gewährt.
- **2.4.4** Verfahren
- **2.4.4.1** Auszahlungsverfahren Die Auszahlung je Ausbildungsplatz erfolgt grundsätzlich auf Anforderung je zur Hälfte zum 30.11. im Jahr der Bewilligung (1. Teilbetrag) und zum 30.11. des Folgejahres (2. Teilbetrag).

Notwendige Voraussetzungen für die Auszahlung des

- 1. Teilbetrages: Vorlage der Ausbildungsverträge (mit Eintragungsvermerk bzw. Eintragungsbestätigung der Kammer) und vom Ausbildungsbetrieb und den Auszubildenden unterschriebene Erklärung (Datum nicht vor dem 01.11.), dass das Ausbildungsverhältnis andauert.
- 2. Teilbetrages: Vom Ausbildungsbetrieb und den Auszubildenden unterschriebene Erklärung (Datum nicht vor dem 01.11.), dass das Ausbildungsverhältnis andauert.

Die Erklärungen stehen als Muster auf www.mags.nrw zur Verfügung.

- **2.4.4.2** Wird ein vorzeitig beendetes Berufsausbildungsverhältnis wiederbesetzt, gilt der Ausbildungsplatz als durchgängig besetzt.
- **2.4.4.3** Nachweisverfahren Die Verwendung der Zuwendung erfolgt über die Erklärungen gemäß Nummer 2.4.4.1.

# <span id="page-14-0"></span>**2.5 Produktionsschule.NRW (aufgehoben)**

### <span id="page-14-1"></span>**2.6 Teilzeitberufsausbildung – Einstieg begleiten – Perspektiven öffnen**

**2.6.1** Gegenstand der Förderung

Gefördert werden Maßnahmen zur Anbahnung von Ausbildungen in einem anerkannten Ausbildungsberuf in Teilzeit für Personen, die als Mutter oder Vater mit mindestens einem Kind in häuslicher Gemeinschaft leben oder einen pflegebedürftigen Angehörigen in häuslicher Gemeinschaft pflegen.

Dabei zielt die Förderung insbesondere auf Ausbildungen gem. dem Berufsbildungsgesetz (BBiG), der Handwerksordnung (HWO), dem Altenpflegegesetz (AlPflG) oder dem Krankenpflegegesetz (KrPflG) ab.

- **2.6.2** Zuwendungsvoraussetzungen
- **2.6.2.1** Regelungen für die Ausgaben für Kinderbetreuung: Die Teilnehmenden erklären, dass
	- die Betreuung des Kindes bzw. der Kinder im Zusammenhang mit der Teilnahme der Mutter oder des Vaters an der Maßnahme notwendig ist.
	- das Kind das 14. Lebensjahr noch nicht vollendet hat.
	- das Kind mit dem Teilnehmenden in häuslicher Gemeinschaft lebt.
	- die Kinderbetreuung nicht durch Dritte gefördert wird.
	- die Kinderbetreuung nicht durch Personen erfolgt, die mit dem zu betreuenden Kind in einem Haushalt leben.
- **2.6.3** Art und Umfang, Höhe der Zuwendung
- **2.6.3.1** Finanzierungsart Festbetragsfinanzierung
- **2.6.3.2** Bemessungsgrundlagen

.

- **2.6.3.2.1** Maßnahme zur Anbahnung von Ausbildungen Standardeinheitskosten gemäß Nummer P4 der Anlage 3
- **2.6.3.2.2** Kinderbetreuung Standardeinheitskosten gemäß Nummer P5 der Anlage 3

# **2.6.3.3** Förderhöhe

- **2.6.3.3.1** Je Teilnehmendem und Monat wird eine Pauschale von 300 Euro gewährt
	- für eine Vorlaufphase von maximal sechs Monaten und

 bei Übergang in eine Ausbildung in Teilzeit für eine bis zu achtmonatige Begleitphase nach Beginn der Ausbildung.

Die Gesamtdauer darf zwölf Monate nicht überschreiten. Ein- und Austrittsmonat gelten dabei jeweils als voller Monat.

- **2.6.3.3.2** Für Kinderbetreuung wird je Teilnehmendem und Monat eine Pauschale von 130 € gewährt.
- **2.6.4** Sonstige Zuwendungsbestimmungen
- **2.6.4.1** Nachweisverfahren Es ist ein monatlicher Teilnahmenachweis zu führen. Dieser ist von der Lehrkraft bzw. dem Zuwendungsempfangenden durch Unterschrift zu bestätigen. Wechsel von Teilnehmenden sind zu dokumentieren.
- **2.6.4.2** Pauschale für Kinderbetreuung Beenden Teilnehmende die Vorbereitungsmaßnahme oder Ausbildung vorzeitig, wird die Pauschale für Kinderbetreuung bis zum Ende des laufenden Monats gewährt.
- **2.6.4.3** Aufgehoben.
- **2.6.4.4** Der Übergang in eine Berufsausbildung in Vollzeit ist nicht förderschädlich. Gegenüber der Bewilligungsbehörde ist dies schriftlich anzuzeigen.

# <span id="page-15-0"></span>**2.7 100 zusätzliche Ausbildungsplätze für Jugendliche und junge Erwachsene mit Behinderung in Nordrhein-Westfalen**

- **2.7.1** Gegenstand der Förderung Gefördert wird die unterstützte berufliche Ausbildung von Jugendlichen und jungen Erwachsenen mit Behinderungen, z.B. mit Körperbehinderung, Sinnesbehinderung / Kommunikationsbehinderung, psychischer Behinderung, Mehrfachbehinderung.
- **2.7.2** Zuwendungsvoraussetzungen
- **2.7.2.1** Der Antragstellende
	- ist nach dem Berufsbildungsgesetz (BBiG) oder der Handwerksordnung (HWO) ausbildungsberechtigt,
	- kann auf Grund seiner Ausstattung und Kompetenzen die behinderungsspezifische Begleitung der Auszubildenden gewährleisten (Ein-

richtungen gem. § 51 SGB IX = Berufsbildungswerke und Berufsförderungswerke in Nordrhein-Westfalen) und

- verfügt über freie Kapazitäten.
- **2.7.2.2** Die praktische Ausbildung ist so konzipiert, dass mehr als die Hälfte der praktischen Ausbildung in einem Betrieb des ersten Arbeitsmarktes erfolgt.

Der Bildungsträger erklärt, dass er den Betrieb akquiriert und mit ihm einen Kooperationsvertrag während des Durchführungszeitraums abschließt, in dem die beidseitigen Aufgaben und Verantwortlichkeiten (insbesondere Umfang und Inhalte der praktischen Ausbildung, gegenseitige Information und Zusammenarbeit) vereinbart werden.

- **2.7.2.3** Die Ausbildung ist dem Bedarf der Zielgruppe entsprechend mit sozialpädagogischer Betreuung, Stütz- und Förderunterricht sowie Fallsteuerung/Coaching durch die Zuwendungsempfangenden zu flankieren.
- **2.7.2.4** Die Förderdauer beträgt maximal 24 Monate. Als notwendige Voraussetzung muss die Förderzusage des zuständigen Kostenträgers für Rehabilitation (z.B. Agentur für Arbeit) vorliegen.
- **2.7.3** Art und Umfang, Höhe der Zuwendung
- **2.7.3.1** Finanzierungsart Festbetragsfinanzierung
- **2.7.3.2** Bemessungsgrundlage Standardeinheitskosten gemäß Nummer P6 der Anlage 3
- **2.7.3.3** Förderhöhe Je Ausbildungsplatz und Monat wird eine Pauschale von 670 € gewährt.
- **2.7.4** Sonstige Zuwendungsbestimmungen
- **2.7.4.1** Die schriftliche Zuweisung der einzelnen Jugendlichen durch den zuständigen Kostenträger für Rehabilitation ist vorzulegen.
- **2.7.4.2** Der Zuwendungsempfangende schließt während des Durchführungszeitraums den Ausbildungsvertrag mit der oder dem Jugendlichen ab.
- **2.7.4.3** Ausgebildet werden Ausbildungsberufe mit und ohne Fortsetzungsmöglichkeiten nach § 4 BBiG, § 64 bis 66 BBiG oder nach § 42 HWO.
- **2.7.4.4** Der jeweilige Bildungsträger schließt während des Durchführungszeitraums mit dem Betrieb einen Kooperationsvertrag ab.
- **2.7.4.5** Teilnehmendenabbruch Bei einem vorzeitigen Ausscheiden eines Teilnehmenden soll eine Ersatzzuweisung vorgenommen werden. Erfolgt eine solche nicht, gilt der Teilnehmendenplatz bis zum Ende des auf das Ausscheiden folgenden Monats als besetzt.

**2.7.4.6** Nachweisverfahren

Es ist ein monatlicher Teilnahmenachweis zu führen. Dieser ist von der Lehrkraft bzw. dem Zuwendungsempfangenden durch Unterschrift zu bestätigen.

# <span id="page-17-0"></span>**2.8 Prüfungsgebühren für Jugendliche mit vollzeitschulischer beruflicher Ausbildung**

- **2.8.1** Gegenstand der Förderung Gefördert werden die Prüfungsgebühren für Zwischen- und Abschlussprüfungen bei den Kammern entsprechend ihrer Gebührenordnung zur Kammerprüfung nach § 2 der Berufskollegsanrechnungs- und zulassungsverordnung (BKAZVO).
- **2.8.2** Zuwendungsempfangende Zuständige Schulträger; Letztempfangende der Zuwendung sind die mit den Prüfungsgebühren belasteten Jugendlichen.
- **2.8.3** Zuwendungsvoraussetzungen
- **2.8.3.1** Die nach Nr. 1.3 der VV/VVG zu § 44 LHO notwendige Ausnahme vom Verbot des vorzeitigen Maßnahmebeginns gilt als erteilt.
- **2.8.3.2** Der Nachweis über das Vorliegen der Kriterien nach BKAZVO ist zu erbringen.
- **2.8.3.3** Der Antrag ist innerhalb von 6 Monaten nach Ausstellung des Gebührenbescheides bzw. der Rechnung eingegangen.
- **2.8.3.4** Die Vorlage der Gebührenbescheide bzw. der Rechnungen der zuständigen Kammern sowie die Dokumentation des Zahlungsflusses (z.B. durch Vorlage des Kontoauszuges) sind zu erbringen.
- **2.8.4** Art und Umfang, Höhe der Zuwendung
- **2.8.4.1** Finanzierungsart Vollfinanzierung
- **2.8.4.2** Bemessungsgrundlage Tatsächlich entstandene Ausgaben der Gebührensätze gemäß Gebührenbescheid bzw. Rechnung der zuständigen Kammer
- <span id="page-17-1"></span>**2.8.4.3** Förderhöhe 100 Prozent der Ausgaben der Gebührensätze.

# **2.9 Werkstattjahr**

- **2.9.1** Gegenstand der Förderung
- **2.9.1.1** Gefördert wird die Durchführung von berufsorientierenden Maßnahmen mit betrieblichen Praxisphasen.
- **2.9.1.2** Gefördert wird eine Leistungsprämie für den einzelnen Teilnehmenden.
- **2.9.2** Zuwendungsvoraussetzungen
- **2.9.2.1** Der Antragsteller hat mit dem Antrag zu dokumentieren, dass die Maßnahme durch Mittel der Bundesagentur für Arbeit oder eines zugelassenen kommunalen Trägers kofinanziert wird.
- **2.9.3** Art und Umfang, Höhe der Zuwendung
- **2.9.3.1** Finanzierungsart Festbetragsfinanzierung
- **2.9.3.2** Bemessungsgrundlage
- **2.9.3.2.1** Durchführung von berufsorientierenden Maßnahmen Standardeinheitskosten gemäß Nummer P7 der Anlage 3
- **2.9.3.2.2** Leistungsprämie Tatsächlich entstandene Ausgaben einer Leistungsprämie an den einzelnen Teilnehmenden
- **2.9.3.3** Förderhöhe
- **2.9.3.3.1** Förderung nach Nummer 2.9.1.1: Zur Durchführung der berufsorientierenden Maßnahme wird je Teilnehmendem und Monat eine Pauschale von 650 € gewährt.

Liegt die Anzahl der Teilnehmenden am Maßnahmeort in einem Monat unter der Hälfte der beantragten Teilnehmendenzahl, so verbleibt eine Zuwendung für 50 % der beantragten Teilnehmenden (= Sockelbetrag). Bei der Berechnung des Sockelbetrages ist ggfs. aufzurunden.

**2.9.3.3.2** Förderung nach Nummer 2.9.1.2: Beurteilungszeitraum: Der Teilnehmende erhält in den Monaten Dezember, März, Juni und September von der pädagogischen Fachkraft bzw. dem Fachanleiter eine Beurteilung.

> Für eine Beurteilung mit dem Ergebnis "gut" wird eine Leistungsprämie in Höhe von 300 € gewährt. Für eine Beurteilung, die nicht mit dem Ergebnis "gut" bewertet wird, wird keine Leistungsprämie gewährt.

- **2.9.4** Sonstige Zuwendungsbestimmungen
- **2.9.4.1** Der Nachweis über die Zuweisung der Teilnehmenden durch die örtliche Agentur für Arbeit bzw. das Jobcenter ist zu erbringen.
- **2.9.4.2** Der komplette Eintritts- und Austrittsmonat wird für die Zuwendung gemäß Nummer 2.9.3.3.1 berücksichtigt.
- **2.9.4.3** Teilnehmendenabbruch Beenden Teilnehmende die Maßnahme vorzeitig, kann der frei werdende Platz nachbesetzt werden.
- **2.9.4.4** Beurteilung der Teilnehmenden Der Teilnehmende erhält in den Monaten Dezember, März, Juni und September von der pädagogischen Fachkraft bzw. dem Fachanleiter eine Beurteilung.

Voraussetzung für die Teilnahme an einer Beurteilung:

- Jeder Teilnehmende, der bis einschließlich 30. September eingetreten und noch in der Maßnahme ist, kann ab der Beurteilungsrunde Dezember teilnehmen.
- Jeder Teilnehmende, der spätestens bis einschließlich 31. Dezember eingetreten und noch in der Maßnahme ist, kann ab der Beurteilungsrunde März teilnehmen.
- Jeder Teilnehmende, der bis einschließlich 31. März eingetreten und noch in der Maßnahme ist, kann ab der Beurteilungsrunde Juni teilnehmen.
- Jeder Teilnehmende, der bis einschließlich 30. Juni eingetreten und noch in der Maßnahme ist, kann ab der Beurteilungsrunde September teilnehmen.
- **2.9.4.5** Auszahlung der Prämie an den Teilnehmenden Die Leistungsprämie ist auf Basis der aktuell vorliegenden Beurteilung an den Teilnehmenden auszuzahlen.
- **2.9.4.6** Nachweisverfahren zur Pauschale gemäß Nummer 2.9.3.3.1: Es ist ein monatlicher Teilnahmenachweis zu führen. Dieser ist von der Lehrkraft bzw. dem Zuwendungsempfangenden durch Unterschrift zu bestätigen.
- **2.9.4.7** Nachweisverfahren zur Leistungsprämie gemäß Nummer 2.9.3.3.2:
- **2.9.4.7.1** Das Ergebnis der Beurteilung ist zu dokumentieren und von der pädagogischen Fachkraft bzw. dem Fachanleiter zu unterzeichnen.
- **2.9.4.7.2** Die Auszahlung der Leistungsprämie an den Teilnehmenden ist bei Barzahlung durch eine vom Teilnehmenden zu unterschreibende Quittung nachzuweisen. Bei Überweisung ist der Nachweis zu erbringen durch Vorlage des Kontoauszuges des Zuwendungsempfangenden oder des

Weiterleitungspartners in Verbindung mit der unterschriebenen Mitteilung des Teilnehmenden über das zu verwendende Konto.

# <span id="page-20-0"></span>**2.10 Ausbildungsprogramm NRW**

- **2.10.1** Gegenstand der Förderung
- **2.10.1.1** Gefördert werden im Rahmen einer Vorlaufphase die Akquise von Ausbildungsplätzen sowie das Matching von Bewerbern und Betrieben.
- **2.10.1.2** Gefördert werden zusätzliche Ausbildungsplätze in Vollzeit oder Teilzeit.
- **2.10.1.3** Gefördert wird die Begleitung der Auszubildenden.
- **2.10.2** Zuwendungsempfangende Bildungsträger, die nach Akkreditierungs- und Zulassungsverordnung Arbeitsförderung (AZAV) zertifiziert sind.
- **2.10.3** Weiterleitungen von Zuwendungen Es wird ausschließlich die Weiterleitung der Zuwendung gemäß Nummer 2.10.5.3.2 und Nummer 2.10.5.3.3 an den ausbildenden Betrieb unter Beachtung der Nummer 12 VV/VVG zu § 44 LHO zugelassen.
- **2.10.4** Zuwendungsvoraussetzung Die AZAV Zertifizierung ist vom Zuwendungsempfangenden vorzulegen.
- **2.10.5** Art und Umfang, Höhe der Zuwendung
- **2.10.5.1** Finanzierungsart
- **2.10.5.1.1** Förderung der Akquise nach Nummer 2.10.1.1 Anteilfinanzierung
- **2.10.5.1.2** Förderung der Ausbildungsplätze nach Nummer 2.10.1.2 Festbetragsfinanzierung
- **2.10.5.1.3** Förderung der Begleitung nach Nummer 2.10.1.3 Anteilfinanzierung
- **2.10.5.2** Bemessungsgrundlage Zweckgebundene Spenden Dritter sind bei der Bemessung der Zuwendung zu berücksichtigen und ersetzen nicht den Eigenanteil.
- **2.10.5.2.1** Akquise Standardeinheitskosten gemäß Nummer 1.5.3.1.4 (F4 der Anlage 3)
- **2.10.5.2.2** Ausbildungsplatz in Vollzeit Standardeinheitskosten gemäß Nummer P8 der Anlage 3
- **2.10.5.2.3** Ausbildungsplatz in Teilzeit:

Standardeinheitskosten gemäß Nummer P9 der Anlage 3

- **2.10.5.2.4** Begleitung Standardeinheitskosten gemäß Nummer 1.5.3.1.4 (F4 der Anlage 3)
- **2.10.5.3** Förderhöhe
- **2.10.5.3.1** Förderung der Akquise

Für die Akquise wird pro Monat und Stelle eine Pauschale in Höhe von 90 Prozent der Nummer 2.10.5.2.1 gewährt. Der Stellenanteil wird auf Basis der von der ESF-Verwaltungsbehörde genehmigten Teilnehmendenplätze bemessen. Bei einer Anzahl von weniger als 36 Teilnehmendenplätzen wird eine halbe Stelle pro Monat gewährt, bei einer Anzahl ab 36 Teilnehmendenplätzen wird eine Stelle pro Monat gewährt. Die Förderdauer der Akquise beträgt maximal drei Monate.

- **2.10.5.3.2** Förderung des Ausbildungsplatzes in Vollzeit Je Ausbildungsplatz in Vollzeit wird eine Pauschale von 400 Euro pro Monat gewährt. Die Förderdauer beträgt maximal 24 Monate.
- **2.10.5.3.3** Förderung des Ausbildungsplatzes in Teilzeit Je Ausbildungsplatz in Teilzeit wird eine Pauschale von 233 Euro pro Monat gewährt. Die Förderdauer beträgt maximal 24 Monate.

Sofern bei der Ausbildung in Teilzeit vom Ausbildungsbetrieb subventionserheblich erklärt wird, dass die Ausbildungsvergütung in Höhe der Ausbildungsvergütung einer Ausbildung in Vollzeit vereinbart ist, wird die Pauschale gemäß Nummer 2.10.5.3.2 gewährt.

**2.10.5.3.4** Förderung der Begleitung

Für die Begleitung wird pro Monat und Stelle eine Pauschale in Höhe von 90 Prozent der Nummer 2.10.5.2.4 gewährt. Die Förderdauer beträgt maximal 24 Monate.

Für die Teilnehmendenbegleitung wird ein Schlüssel von 1:24 zugrunde gelegt. Für die Berechnung der Zuwendung gelten zunächst die im Antrag angegebenen Teilnehmendenzahlen.

Auf Basis der tatsächlich besetzten Ausbildungsplätze gemäß Teilnahmenachweis vom Januar des Folgejahres der Antragstellung wird die Zuwendung ab dem darauf folgenden 1. Februar bis zum Ende der Maßnahme erneut unter Berücksichtigung der Anzahl der zu begleitenden Auszubildenden festgelegt.

Sofern zum Ende der Maßnahme ein Bedarf für eine weitere Begleitung der Auszubildenden besteht, kann auf Basis eines erneuten Antrages eine Neubewilligung für maximal zwölf Monate erfolgen.

- **2.10.6** Sonstige Zuwendungsbestimmungen für Bewilligungen nach Nummer 2.10.1.2 und Nummer 2.10.1.3
- **2.10.6.1** Soweit bei Antragstellung nicht beigefügt, sind die aufgeführten Unterlagen spätestens bis zum 31. Januar des Folgejahres der Antragstellung nachzureichen.
	- Der Nachweis über die Gewinnung der Jugendlichen durch die Agenturen für Arbeit und Jobcenter ist zu erbringen.
	- Der Ausbildungsvertrag, welcher zwischen einem Betrieb als Weiterleitungspartner und dem Auszubildenden abgeschlossen wurde, sowie bei Ausbildung in Teilzeit die Zusatzvereinbarung zur Ausbildung in Teilzeit ist vorzulegen.
	- Bei Ausbildung in Teilzeit ist die Erklärung über die vertraglich vereinbarte Ausbildungsvergütung vorzulegen.
	- Der Nachweis, dass es sich um eine Ausbildung in einem nach dem Berufsbildungsgesetz (BBiG) oder der Handwerksordnung (HWO) anerkannten Ausbildungsberuf handelt, ist zu erbringen.
	- Der Weiterleitungsvertrag, welcher zwischen Zuwendungsempfangendem und dem Betrieb abgeschlossen wurde, ist vorzulegen.
	- Die Erklärung des Weiterleitungspartners gemäß der "Selbstauskunft zur Zusätzlichkeit von Ausbildungsplätzen", dass es sich um einen zusätzlichen Ausbildungsplatz handelt, ist vorzulegen.
- **2.10.6.2** Der komplette Eintritts- und Austrittsmonat wird für die Zuwendung gemäß Nummer 2.10.5.3.2 und Nummer 2.10.5.3.3 berücksichtigt.
- **2.10.6.3** Eine Besetzung bzw. eine Nachbesetzung des Ausbildungsplatzes kann bis zum 31. Januar des Folgejahres der Antragstellung erfolgen. Eine Verlängerung der Förderung des Ausbildungsplatzes aufgrund von späterer Besetzung bzw. Nachbesetzung ist ausgeschlossen.
- **2.10.6.4** Nachweis eines Ausbildungsplatzes Es ist ein monatlicher Teilnahmenachweis zu führen. Dieser ist vom Ausbildungsbetrieb (Weiterleitungspartner) durch Unterschrift zu bestätigen.
- **2.10.6.5** Die Anzahl der tatsächlich besetzten Ausbildungsplätze ist auf Grundlage des Teilnahmenachweises vom Januar des Folgejahres der Antragstellung der zuständigen Bewilligungsbehörde bis zum 31. Januar zu melden. Auf Basis der tatsächlich besetzten Ausbildungsplätze vom Januar des Folgejahres der Antragstellung wird die Zuwendung ab dem darauf folgenden 1. Februar bis zum Ende der Maßnahme erneut festgelegt.
- **2.10.7** Verfahren
- **2.10.7.1** Antragstellung
- **2.10.7.1.1** Zur Förderung der Akquise ist ein gesonderter Antrag zu stellen. Dieser ist auf Grundlage der Aufforderung zur Antragsstellung durch die ESF-

Verwaltungsbehörde bei der zuständigen Bewilligungsbehörde zu stellen. Der Durchführungszeitraum beträgt maximal drei Monate.

- **2.10.7.1.2** Zur Förderung der Ausbildungsplätze und der Begleitung kann auf Grundlage der Aufforderung zur Antragsstellung durch die ESF-Verwaltungsbehörde ein Antrag bei der zuständigen Bewilligungsbehörde gestellt werden. Der Durchführungszeitraum beträgt maximal 24 Monate.
- **2.10.7.1.3** Sofern im Anschluss ein Bedarf für eine weitere Begleitung der Auszubildenden besteht, kann ein erneuter Antrag zur Förderung der Begleitung bei der zuständigen Bewilligungsbehörde gestellt werden. Der Durchführungszeitraum beträgt maximal zwölf Monate.

# <span id="page-23-0"></span>**3 Investitionspriorität – Anpassung der Arbeitskräfte, Unternehmen und Unternehmer an den Wandel**

# <span id="page-23-1"></span>**3.1 Beratung von Unternehmen zur Fachkräftesicherung, Potentialberatung**

- **3.1.1** Gegenstand der Förderung Gefördert wird die beteiligungsorientierte Beratung von Unternehmen.
- **3.1.2** Zuwendungsempfangende Beratene Unternehmen als natürliche und juristische Personen sowie als Personengesellschaften mit Arbeitsstätten in NRW.
- **3.1.3** Zuwendungsvoraussetzungen
- **3.1.3.1** Die nach Nummer 1.3 der VV zu § 44 LHO notwendige Ausnahme vom Verbot des vorzeitigen Maßnahmebeginns gilt als erteilt, sofern der Beratungsscheck vor Beginn der Potentialberatung ausgestellt wurde.
- **3.1.3.2** Die Anwendbarkeit der "De-minimis-Regelung" gemäß der Verordnung (EU) Nummer 1407/2013 ist erfüllt.
- **3.1.3.3** Vorlage des Beratungsschecks im Original
- **3.1.3.4** Gilt für ausgegebene Beratungsschecks ab dem 1. März 2019: Durch die Ausgabe des Beratungsschecks wird durch die Beratungsstelle bestätigt und vom Unternehmen subventionserheblich erklärt, dass es innerhalb eines 36 monatigen Zeitraums nicht mehr als zehn ganze Beratungstage in Form von Beratungsschecks für dieses Förderprogramm erhalten hat. Der 36 monatige Zeitraum beginnt mit der Ausstellung des ersten Beratungsschecks. Nach Ablauf des 36 monatigen Zeitraums kann erneut wie oben beschrieben verfahren werden.
- **3.1.3.5** Vorlage des Beratungsprotokolls der Beratungsstelle für Potentialberatung
- **3.1.3.6** Vorlage der vom Beratungsunternehmen unterschriebenen Tagesprotokolle sowie der Liste der durchgeführten Beratungstage
- **3.1.3.7** Vorlage des vom Beratungsunternehmen und vom beratenen Unternehmen unterschriebenen betrieblichen Handlungsplans. In dem Handlungsplan ist die beteiligungsorientierte Beratung und die Bearbeitung mindestens eines der folgenden Themenfelder dokumentiert:
	- Arbeitsorganisation
	- Demographischer Wandel
	- **•** Gesundheit
	- Digitalisierung
	- Kompetenzentwicklung und Qualifizierungsberatung
- **3.1.3.8** Die Beratung hat in der Regel im Unternehmen stattzufinden.
- **3.1.3.9** Nachweis über den Versand des Fragebogens zur Potentialberatung
- **3.1.3.10** Vorlage der Rechnung über die durchgeführte Beratung
- **3.1.3.11** Nachweis des Zahlungsflusses (z.B. Vorlage des Kontoauszuges)
- **3.1.4** Art und Umfang, Höhe der Zuwendung
- **3.1.4.1** Finanzierungsart Anteilfinanzierung

# **3.1.4.2** Bemessungsgrundlage

Tatsächlich entstandene Ausgaben für einen Beratungstag. Ein Beratungstag umfasst acht Stunden. Die Aufteilung eines Beratungstages in einzelne Stunden ist zulässig.

Nicht förderfähig sind Ausgaben für Fahrten, Übernachtungen sowie Vorund Nachbereitungszeiten.

# **3.1.4.3** Förderhöhe

50 Prozent der Ausgaben (ohne Umsatzsteuer) für die auf dem Beratungsscheck vermerkten Tage, maximal zehn Beratungstage. Die Förderung kann für halbe und ganze Beratungstage erfolgen. Pro Beratungstag werden jedoch höchstens 500 Euro bzw. pro halbem Beratungstag höchstens 250 Euro gewährt.

Die Aufteilung der Beratungstage in einzelne Stunden ist zulässig. In der Summe der durchgeführten Beratungsstunden erfolgt die Förderung allerdings nur für halbe und ganze Beratungstage.

# **3.1.5** Verfahren

- **3.1.5.1** Gilt für ausgegebene Beratungsschecks ab dem 1. März 2019: Bei Vorliegen eines durch eine Beratungsstelle ausgestellten Beratungsschecks wird bei der subventionserheblichen Erklärung ausschließlich geprüft, ob diese vollständig ausgefüllt vorliegt.
- **3.1.5.2** Sofern kein Beratungsscheck durch die Beratungsstelle ausgestellt worden ist, kann ein Antrag auf einen Beratungsscheck bei der regional zuständigen Bezirksregierung gestellt werden. In diesem Fall sind durch die Bezirksregierung folgende Punkte zu prüfen:
	- Vom Unternehmen wird subventionserheblich erklärt, dass es innerhalb eines 36 monatigen Zeitraums nicht mehr als zehn ganze Beratungstage in Form von Beratungsschecks für dieses Förderprogramm erhalten hat. Der 36 monatige Zeitraum beginnt mit der Ausstellung des ersten Beratungsschecks. Nach Ablauf des 36 monatigen Zeitraums kann erneut wie oben beschrieben verfahren werden.
	- Innerhalb eines 36 monatigen Zeitraums dürfen an ein Unternehmen nicht mehr als zehn ganze Beratungstage in Form von Beratungsschecks für dieses Förderprogramm ausgestellt werden. Der 36 monatige Zeitraum beginnt mit der Ausstellung des ersten Beratungsschecks. Nach Ablauf des 36 monatigen Zeitraums kann erneut wie oben beschrieben verfahren werden.
- **3.1.5.3** Das Beratungsprotokoll und der Beratungsscheck dokumentieren die fachliche Stellungnahme der Beratungsstelle.

# <span id="page-25-0"></span>**3.2 Kompetenzentwicklung von Beschäftigten durch Bildungsscheckverfahren**

- **3.2.1** Gegenstand der Förderung Gefördert werden Ausgaben für die berufliche Weiterbildung, die der Kompetenzentwicklung insbesondere von Beschäftigten in Unternehmen im privaten Besitz, Berufsrückkehrenden oder Selbstständigen dienen.
- **3.2.2** Zuwendungsempfangende Weiterbildungsanbietende als natürliche und juristische Personen sowie als Personengesellschaften.
- **3.2.3** Zuwendungsvoraussetzungen
- **3.2.3.1** Zuwendungsvoraussetzungen für ausgegebene Bildungsschecks vor dem 1. März 2019:
- **3.2.3.1.1** Die nach Nummer 1.3 der VV/VVG zu § 44 LHO notwendige Ausnahme vom Verbot des vorzeitigen Maßnahmebeginns gilt als erteilt, sofern der Bildungsscheck vor Kursbeginn ausgestellt wurde.
- **3.2.3.1.2** Vorlage des Originalbildungsschecks.
- **3.2.3.1.3** Zum Zeitpunkt der Antragsstellung bei der zuständigen Bezirksregierung ist der Antragstellende als möglicher Anbieter auf dem Bildungsscheck vermerkt.
- **3.2.3.1.4** Zum Zeitpunkt der Antragsstellung bei der zuständigen Bezirksregierung muss die Weiterbildung den auf dem Bildungsscheck aufgeführten Inhalt der Bildungsmaßnahme abdecken und für die dort namentlich benannte Person erbracht werden.
- **3.2.3.1.5** Der Anteil der Ausgaben für die Weiterbildung, die nicht durch die Zuwendung gedeckt sind, wurde erbracht. Bei vereinbarter Ratenzahlung ist es ausreichend, wenn der zu erbringende Anteil in Höhe der Zuwendung gemäß Nummer 3.2.4.3 nachgewiesen wird.
- **3.2.3.2** Zuwendungsvoraussetzungen für ausgegebene Bildungsschecks ab dem 1. März 2019:
- **3.2.3.2.1** Die nach Nummer 1.3 der VV/VVG zu § 44 LHO notwendige Ausnahme vom Verbot des vorzeitigen Maßnahmebeginns gilt als erteilt, sofern der Bildungsscheck vor Kursbeginn ausgestellt wurde.
- **3.2.3.2.2** Vorlage des Originalbildungsschecks.
- **3.2.3.2.3** Bei dem betrieblichen Zugang, ist vom Unternehmen gegenüber der Beratungsstelle subventionserheblich zu erklären, dass es weniger als 250 Mitarbeiter / Mitarbeiterinnen (Vollzeitäquivalente) beschäftigte.

Zu Prüfzwecken kann die zuständige Bezirksregierung vom Unternehmen Unterlagen (z.B. den Jahresabschluss) anfordern, welche die Angabe der Mitarbeiteranzahl nachweisen. Zum Zeitpunkt der Ausgabe des Bildungsschecks darf der Nachweis (Datum des Dokuments) nicht älter als drei Jahre sein.

- **3.2.3.2.4** Bei dem betrieblichen Zugang wird durch Ausgabe des Bildungsschecks durch die Beratungsstelle bestätigt und vom Unternehmen subventionserheblich erklärt, dass es im laufenden Kalenderjahr nicht mehr als zehn Bildungsschecks erhalten hat.
- **3.2.3.2.5** Bei dem betrieblichen Zugang wird durch Ausgabe des Bildungsschecks durch die Beratungsstelle bestätigt und vom Unternehmen erklärt, dass es die unterschriebene datenschutzrechtliche Erklärung der Bildungsscheckinteressenten an die Beratungsstelle ausgehändigt hat.
- **3.2.3.2.6** Bei dem individuellen Zugang ist vom Bildungsscheckinteressenten gegenüber der Beratungsstelle darzulegen und subventionserheblich zu erklären, dass das zu versteuerndes Jahreseinkommen mehr als 20 000 Euro (40 000 Euro bei gemeinsamer Veranlagung) und nicht mehr als

40 000 Euro bei Einzelveranlagung (80 000 Euro bei gemeinsamer Veranlagung) betrug.

Der Nachweis kann durch den Bildungsscheckinteressierten gegenüber der Beratungsstelle erbracht werden durch

- den Einkommenssteuerbescheid oder
- eine Erklärung einer Steuerberaterin / eines Steuerberaters bzw. einer Fachanwältin / eines Fachanwaltes für Steuerrecht über das zu versteuernde Jahreseinkommen oder
- eine Bescheinigung einer Behörde, aus der das zu versteuernde Jahreseinkommen hervorgeht.

Zum Zeitpunkt der Ausgabe des Bildungsschecks darf der Nachweis (Datum des Dokuments) nicht älter als drei Jahre sein.

- **3.2.3.2.7** Bei dem individuellen Zugang wird durch Ausgabe des Bildungsschecks durch die Beratungsstelle bestätigt und vom Bildungsscheckinteressenten subventionserheblich erklärt, dass er im laufenden Kalenderjahr nicht mehr als einen Bildungsscheck erhalten hat.
- **3.2.3.2.8** Bei dem individuellen Zugang wird durch Ausgabe des Bildungsschecks durch die Beratungsstelle bestätigt und vom Bildungsscheckinteressenten erklärt, dass er die unterschriebene datenschutzrechtliche Erklärung an die Beratungsstelle ausgehändigt hat.
- **3.2.3.2.9** Zum Zeitpunkt der Antragsstellung bei der zuständigen Bezirksregierung ist der Antragstellende als möglicher Anbieter auf dem Bildungsscheck vermerkt.
- **3.2.3.2.10** Zum Zeitpunkt der Antragsstellung bei der zuständigen Bezirksregierung muss die Weiterbildung den auf dem Bildungsscheck aufgeführten Inhalt der Bildungsmaßnahme abdecken und für die dort namentlich benannte Person erbracht werden.
- **3.2.3.2.11** Der Anteil der Ausgaben für die Weiterbildung, die nicht durch die Zuwendung gedeckt sind, wurde erbracht. Bei vereinbarter Ratenzahlung ist es ausreichend, wenn der zu erbringende Anteil in Höhe der Zuwendung gemäß Nummer 3.2.4.3 nachgewiesen wird.
- **3.2.4** Art und Umfang, Höhe der Zuwendung
- **3.2.4.1** Finanzierungsart Anteilfinanzierung
- **3.2.4.2** Bemessungsgrundlage Tatsächlich entstandene Gesamtausgaben der Weiterbildungsmaßnahme entsprechend der durch den Antragsteller übersandten Rechnung.

Gesamtausgaben im Sinne dieser Richtlinie sind für den

- a) betrieblichen Zugang (= Weiterbildung von Beschäftigten eines Unternehmens) der Nettobetrag der Weiterbildungsmaßnahme (ohne Umsatzsteuer).
- b) individuellen Zugang bei Selbstständigen (= Weiterbildung von Selbstständigen) der Nettobetrag der Weiterbildungsmaßnahme (ohne Umsatzsteuer).
- c) individuellen Zugang (= Weiterbildung von Personen, ohne Selbstständige) der Bruttobetrag der Weiterbildungsmaßnahme (inklusive Umsatzsteuer).

Die Zuordnung der Zugangsart erfolgt über die Ausgabe der Bildungsschecks.

Ausgaben für Fahrten und für die Unterbringung gehören nicht zu den förderfähigen Ausgaben.

**3.2.4.3** Förderhöhe

Pro Bildungsscheck werden 50 Prozent der Gesamtausgaben der Weiterbildungsmaßnahme entsprechend der durch den Antragsteller übersandten Rechnung gewährt. Höchstens jedoch der auf dem Bildungsscheck vermerkte Höchstbetrag.

- **3.2.5** Verfahren
- **3.2.5.1** Gilt für ausgegebene Bildungsschecks ab dem 1. März 2019: Bei Vorliegen eines durch eine Beratungsstelle ausgestellten Bildungsschecks wird bei den subventionserheblichen Erklärungen ausschließlich geprüft, ob diese vollständig ausgefüllt vorliegen.
- **3.2.5.2** Sofern kein Bildungsscheck durch die Beratungsstelle ausgestellt worden ist, kann ein Antrag auf einen Bildungsscheck bei der regional zuständigen Bezirksregierung gestellt werden. In diesem Fall sind durch die Bezirksregierung die folgenden Punkte zu prüfen:
	- Bei dem betrieblichen Zugang, ist vom Unternehmen subventionserheblich zu erklären und nachzuweisen, dass es weniger als 250 Mitarbeiter / Mitarbeiterinnen (Vollzeitäquivalente) beschäftigte. Der Nachweis (Datum des Dokuments) darf zum Zeitpunkt der Ausgabe des Bildungsschecks nicht älter als drei Jahre sein.
	- Bei dem betrieblichen Zugang wird vom Unternehmen subventionserheblich erklärt, dass es im laufenden Kalenderjahr nicht mehr als zehn Bildungsschecks erhalten hat.
	- Bei dem betrieblichen Zugang dürfen an Unternehmen nicht mehr als zehn Bildungsschecks pro Kalenderjahr ausgegeben werden.
	- Bei dem individuellen Zugang ist, zum Zeitpunkt der Ausgabe des Bildungsschecks subventionserheblich zu erklären und nachzuweisen, dass das zu versteuerndes Jahreseinkommen mehr als 20 000 Euro (40 000 Euro bei gemeinsamer Veranlagung) und nicht mehr als 40 000 Euro bei Einzelveranlagung (80 000 Euro bei gemeinsamer Veranlagung) betrug. Der Nachweis (Datum des Dokuments)

darf zum Zeitpunkt der Ausgabe des Bildungsschecks nicht älter als drei Jahre sein.

- Bei dem individuellen Zugang wird vom Bildungsscheckinteressenten subventionserheblich erklärt, dass er im laufenden Kalenderjahr nicht mehr als einen Bildungsscheck erhalten hat.
- Bei dem individuellen Zugang darf nicht mehr als ein Bildungsscheck pro Kalenderjahr ausgegeben werden.
- **3.2.5.3** Das Beratungsprotokoll und der Bildungsscheck dokumentieren die fachliche Stellungnahme der Beratungsstelle.

# <span id="page-29-0"></span>**3.3 Weiterbildungsberatung**

- **3.3.1** Gegenstand der Förderung
- **3.3.1.1** Gefördert werden Weiterbildungsberatungen im Rahmen des Programms Kompetenzentwicklung durch Bildungsscheckverfahren.
- **3.3.1.2** Aufgehoben.
- **3.3.2** Zuwendungsempfangende Von den Regionen benannte und dem für Arbeit zuständigen Ministerium zugelassene Beratungseinrichtungen als natürliche und juristische Personen sowie als Personengesellschaften.
- **3.3.3** Zuwendungsvoraussetzungen
- **3.3.3.1** Voraussetzungen zu Nr. 3.3.1.1 Die Beratungsstellen beraten die Ratsuchenden kostenlos.
- **3.3.3.2** Voraussetzungen zu Nr. 3.3.1.1 Soweit die antragstellende Person die Voraussetzungen zum Erhalt des Prämiengutscheins im Rahmen der Bildungsprämie erfüllt, geht dieser dem Bildungsscheck vor.
- **3.3.4** Art und Umfang, Höhe der Zuwendung
- **3.3.4.1** Finanzierungsart Festbetragsfinanzierung
- **3.3.4.2** Bemessungsgrundlage
- **3.3.4.2.1** Beratung im Rahmen des betrieblichen Zugangs Standardeinheitskosten gemäß Nummer P10 der Anlage 3
- **3.3.4.2.2** Beratung im Rahmen des individuellen Zugangs Standardeinheitskosten gemäß Nummer P11 der Anlage 3
- **3.3.4.3** Förderhöhe
- **3.3.4.3.1** Bildungsscheck
- **3.3.4.3.1.1** Beratung im Rahmen des betrieblichen Zugangs Pro Beratung wird eine Pauschale von 70 Euro gewährt.
- **3.3.4.3.1.2** Beratung im Rahmen des individuellen Zugangs Pro Beratung wird eine Pauschale von 40 Euro gewährt.
- **3.3.4.3.2** Aufgehoben.
- **3.3.5** Sonstige Zuwendungsbestimmungen
- **3.3.5.1** Nachweis der Beratung Die Beratung ist durch ein Beratungsprotokoll schriftlich zu dokumentieren. Die Dokumentation haben die beratenen und beratenden Personen durch Unterschrift zu bestätigen.
- **3.3.5.2** Gilt für Beratungen ab dem 1. März 2019: Bei einer positiven fachlichen Stellungnahme ist die unterschriebene datenschutzrechtliche Erklärung des Bildungsscheckinteressenten dem Beratungsprotokoll beizufügen.
- **3.3.5.3** Gilt für Beratungen ab dem 1. März 2019: Bei einer positiven fachlichen Stellungnahme im individuellen Zugang ist der Nachweis des vom Bildungsscheckinteressenten zu versteuernden Jahreseinkommens dem Beratungsprotokoll beizulegen.

Der Nachweis ist zu erbringen durch

- den Einkommenssteuerbescheid oder
- eine Erklärung einer Steuerberaterin / eines Steuerberaters bzw. einer Fachanwältin / eines Fachanwaltes für Steuerrecht über das zu versteuernde Jahreseinkommen oder
- eine Bescheinigung einer Behörde, aus der das zu versteuernde Jahreseinkommen hervorgeht.

Der Nachweis (Datum des Dokuments) darf zum Zeitpunkt der Ausgabe des Bildungsschecks nicht älter als drei Jahre sein. Kopien sind zulässig.

# <span id="page-30-0"></span>**3.4 Beratung zur beruflichen Entwicklung / Anerkennung Kompetenzen**

- **3.4.1** Gegenstand der Förderung Gefördert wird die individuelle Beratung zur Unterstützung bei der Gestaltung der beruflichen Entwicklung.
- **3.4.2** Zuwendungsempfangende Beratungseinrichtungen, die vom für Arbeit zuständigen Ministerium zugelassen wurden.
- **3.4.3** Zuwendungsvoraussetzungen Die Beraterin oder der Berater muss für die Beratung durch das für Arbeit zuständige Ministerium akkreditiert sein.
- **3.4.4** Art und Umfang, Höhe der Zuwendung
- **3.4.4.1** Finanzierungsart Festbetragsfinanzierung
- **3.4.4.2** Bemessungsgrundlage Standardeinheitskosten gemäß Nummer P12 der Anlage 3
- **3.4.4.3** Förderhöhe Je Beratungsstunde (= Zeitstunde) wird eine Pauschale von 55 Euro gewährt. Die Anzahl der förderfähigen Beratungsstunden wird pro Ratsuchendem auf maximal neun begrenzt.
- **3.4.5** Sonstige Zuwendungsbestimmungen
- **3.4.5.1** Abrechnung der Beratung Die Abrechnung erfolgt auf Basis der durchgeführten Beratungszeit (Stunden und Minuten). Die Beratung kann in mehreren Einzelsitzungen erfolgen.
- **3.4.5.2** Dokumentation der Beratung Die Beratung und deren zeitlicher Umfang sind schriftlich zu dokumentieren. Die Dokumentation haben die beratenen und beratenden Personen durch Unterschrift zu bestätigen.

# <span id="page-31-0"></span>**3.5 Fachkräfte**

- **3.5.1** Gegenstand der Förderung Vorhaben zur Sicherung und Gewinnung von Fachkräften.
- **3.5.2** Zuwendungsvoraussetzungen Die AG Einzelprojekte hat die Förderung des Projektes beschlossen.
- **3.5.3** Art und Umfang, Höhe der Zuwendung
- **3.5.3.1** Finanzierungsart Anteilfinanzierung
- **3.5.3.2** Bemessungsgrundlage
- **3.5.3.2.1** Funktionen im Projekt Standardeinheitskosten gemäß Nummer 1.5.3.1 (F1 – F5 der Anlage 3)
- **3.5.3.2.2** Unterrichtsstunde (= 45 Minuten) Standardeinheitskosten gemäß Nummer P14 der Anlage 3
- **3.5.3.2.3** Unterrichtsstunde durch eine hauptbeschäftigte Lehrkraft (= 45 Minuten) Standardeinheitskosten gemäß Nummer P15 der Anlage 3
- **3.5.3.2.4** Außerbetrieblicher Ausbildungsplatz Standardeinheitskosten gemäß Nummer P1 der Anlage 3
- **3.5.3.2.5** Fahrten der Teilnehmenden Standardeinheitskosten gemäß Nummer P16 der Anlage 3
- **3.5.3.2.6** Sonstige maßnahmebezogene Sachausgaben: Tatsächlich entstandene Sachausgaben gemäß Nummer 1.5.3.2
- **3.5.3.3** Förderhöhe
- **3.5.3.3.1** Förderung von Funktionen im Projekt Für projektbezogen benötigte Funktionen können pro Monat und Stelle Pauschalen in Höhe von 50 Prozent der Nummer 3.5.3.2.1 gewährt werden.
- **3.5.3.3.2** Förderung einer Unterrichtsstunde Je Unterrichtsstunde (= 45 Minuten) kann eine Pauschale in Höhe von 50 Prozent der Nummer 3.5.3.2.2 gewährt werden.
- **3.5.3.3.3** Förderung einer Unterrichtsstunde von einer hauptbeschäftigten Lehrkraft Wird die Unterrichtsstunde (= 45 Minuten) von einer hauptbeschäftigten Lehrkraft durchgeführt, kann eine Pauschale in Höhe von 50 Prozent der Nummer 3.5.3.2.3 gewährt.
- **3.5.3.3.4** Förderung eines außerbetrieblichen Ausbildungsplatzes Je Auszubildendem und Monat kann eine Pauschale in Höhe von 50 Prozent der Nummer 3.2.3.2.4 gewährt werden.
- **3.5.3.3.5** Förderung von Fahrten der Teilnehmenden Je Teilnehmenden und Monat kann eine Pauschale in Höhe von 50 Prozent der Nummer 3.5.3.2.5 gewährt werden.
- **3.5.3.3.6** Förderung von sonstigen maßnahmebezogenen Sachausgaben Für sonstige maßnahmebezogene Sachausgaben können 50 Prozent der Nummer 3.5.3.2.6 gewährt werden.
- **3.5.4** Sonstige Zuwendungsbestimmungen
- **3.5.4.1** Nachweis der Unterrichtsstunde Der Nachweis der Verwendung ist durch eine monatlich unterschriebene Erklärung der Lehrkraft zu erbringen, in der die durchgeführten Unterrichtsstunden zu dokumentieren sind.

Der Nachweis über die Hauptbeschäftigung der Lehrkraft beim Zuwendungsempfangenden bzw. Weiterleitungspartner ist durch Vorlage des Arbeitsvertrages zu erbringen.

- **3.5.4.2** Nachweis eines Ausbildungsplatzes Es ist ein monatlicher Teilnahmenachweis zu führen. Dieser ist von der Lehrkraft bzw. dem Zuwendungsempfangenden durch Unterschrift zu bestätigen.
- **3.5.4.3** Nachweis der Fahrtkostenpauschale Es ist ein monatlicher Teilnahmenachweis zu führen. Dieser ist von der Lehrkraft bzw. dem Zuwendungsempfangenden durch Unterschrift zu bestätigen.
- **3.5.4.4** Erhalt der Fahrtkostenpauschale Beenden die Teilnehmenden die Maßnahme vorzeitig, wird die Fahrtkostenpauschale bis zum Ende des laufenden Monats gewährt.

Sofern die Maßnahme im laufenden Monat beginnt oder endet, wird die Fahrtkostenpauschale für den gesamten Monat gewährt.

**3.5.5** Verfahren

Die Projektkonzeption ist zusammen mit den Finanzierungsunterlagen (Finanzierungsplan und ggf. Finanzierungszusagen von Dritten) über die jeweils zuständige Regionalagentur, die diese um eine Stellungnahme ergänzt, an die Geschäftsstelle Fachkräfteaufruf im für Arbeit zuständigen Ministerium zu richten. Die Geschäftsstelle Fachkräfteaufruf holt ggfs. weitere Stellungnahmen bzw. Gutachten ein und leitet die Projektkonzeption an die Geschäftsstelle der AG Einzelprojekte zur Beschlussfassung weiter. Über das Ergebnis wird der Einreichende durch die Geschäftsstelle der AG Einzelprojekte informiert.

# <span id="page-33-0"></span>**3.6 Beschäftigtentransfer**

- **3.6.1** Gegenstand der Förderung Gefördert werden kann der Transfer von Arbeitslosigkeit Bedrohter in eine neue Beschäftigung durch Beratung und flankierende Tätigkeiten.
- **3.6.2** Zuwendungsvoraussetzungen/-ausschluss

### **3.6.2.1** Voraussetzungen

Die nach Nr. 1.3 der VV zu § 44 LHO notwendige Ausnahme vom Verbot des vorzeitigen Maßnahmebeginns gilt als erteilt.

- Die Zustimmung des für Arbeit zuständigen Ministeriums muss vorliegen.
- Es muss sich um ein Unternehmen handeln, das eines der folgenden Kriterien erfüllt:
- o Ein Unternehmen, das gem. EU-Kriterien als kleines und mittleres Unternehmen (KMU) einzustufen ist. Die KMU-Eigenschaft ist vom Unternehmen zu erklären.
- o Ein Unternehmen, das von Insolvenz bedroht bzw. insolvent ist. Der Nachweis ist z.B. durch einen Beschluss des Amtsgerichts zu erbringen.
- o Ein Unternehmen, welches sich nachweislich in wirtschaftlichen Schwierigkeiten befindet und für die Region eine besondere arbeitsmarktpolitische Bedeutung hat. Der Nachweis ist zu erbringen.
- Im Unternehmen müssen Beschäftigte durch einen Personalabbau von Arbeitslosigkeit bedroht sein.
- Grundsätzlich muss ein Transfersozialplan abgeschlossen sein.
- **3.6.2.2** Förderausschluss/-beschränkung
	- Für nach anderen Bundes- oder Landesprogrammen geförderte identische Fördergegenstände kann keine Aufstockung nach diesem Programm erfolgen.
	- Nach diesem Programm ist eine ergänzende Förderung von nach § 110 SGB III finanzierten Transferagenturen ausgeschlossen.
	- Die Förderung soll bis zu 12 Monate dauern.
- **3.6.3** Art und Umfang, Höhe der Zuwendung
- **3.6.3.1** Finanzierungsart Anteilfinanzierung
- **3.6.3.2** Bemessungsgrundlage
- **3.6.3.2.1** Beratung Standardeinheitskosten gemäß Nummer 1.5.3.1.3 (F3 der Anlage 3)
- **3.6.3.2.2** Flankierende Tätigkeiten nach Nummer 3.6.3.3.2: Standardeinheitskosten gemäß Nummer 1.5.3.1.4 (F4 der Anlage 3)
- **3.6.3.3** Förderhöhe
- **3.6.3.3.1** Beratung Pro Monat und Stelle wird eine Pauschale in Höhe von 80 Prozent der Nummer 3.6.3.2.1 gewährt.
- **3.6.3.3.2** Flankierende Tätigkeiten Pro Monat und Stelle wird eine Pauschale in Höhe von 80 Prozent der Nummer 3.6.3.2.2 gewährt.
- **3.6.4** Sonstige Zuwendungsbestimmungen Ein vermittlungsorientiertes Projektkonzept hat spätestens bis vier Wochen nach dem genehmigten Maßnahmebeginn vorzuliegen. Erst dann kann die Förderung ausgezahlt werden.

**Prioritätsachse B –** 

**Förderung der sozialen Eingliederung und Bekämpfung der Armut** 

- <span id="page-35-0"></span>**4 Investitionspriorität – Aktive Inklusion durch die Förderung der Chancengleichheit und aktiver Beteiligung, und Verbesserung der Beschäftigungsfähigkeit**
- <span id="page-35-1"></span>**4.1 Jugend in Arbeit plus (aufgehoben)**

# <span id="page-35-2"></span>**4.2 Öffentlich Geförderte Beschäftigung / Sozialer Arbeitsmarkt**

- **4.2.1** Gegenstand der Förderung Gefördert werden Maßnahmen der öffentlich geförderten Beschäftigung für besonders benachteiligte Zielgruppen des SGB II. Ziel ist eine langfristige bzw. dauerhafte Integration in das Erwerbsleben durch Coaching, Projektleitung und Qualifizierung.
- **4.2.2** Zuwendungsempfangende Öffentliche oder gemeinnützige Träger. Die Weiterleitung der Zuwendung ist nur an öffentliche oder gemeinnützige Träger möglich.
- **4.2.3** Zuwendungsvoraussetzungen/-ausschluss
- **4.2.3.1** Voraussetzungen
	- Die Förderung der Projektleitung, des Coachings und der Qualifizierung kann im Rahmen einer (durch SGB II) geförderten Beschäftigungsphase bis zu 24 Monate gewährt werden.
	- Ein vorgelagertes Coaching ist darüber hinaus bis zu 3 Monaten förderfähig.
	- Soweit das Coaching bei einer sozialversicherungspflichtigen Beschäftigung des Teilnehmenden über das Projektende hinaus erforderlich ist, ist eine Fortsetzung bis zu 6 Monaten möglich. Ein Antrag auf Verlängerung soll möglichst 6 Monate vor Projektende gestellt werden.
- **4.2.3.2** Ausschluss Die Förderung von Personalkosten des Jobcenters für die Durchführung des Coachings oder der Qualifizierung ist ausgeschlossen.
- **4.2.4** Art und Umfang, Höhe der Zuwendung
- **4.2.4.1** Finanzierungsart
- **4.2.4.1.1** Förderung des Coachs und der Projektleitung nach Nummer 4.2.4.3.1 und Nummer 4.2.4.3.2 Anteilfinanzierung
- **4.2.4.1.2** Förderung der Qualifizierung nach Nummer 4.2.4.3.3 Festbetragsfinanzierung
- **4.2.4.2** Bemessungsgrundlage
- **4.2.4.2.1** Coach Standardeinheitskosten gemäß Nummer 1.5.3.1.4 (F4 der Anlage 3)
- **4.2.4.2.2** Projektleitung Standardeinheitskosten gemäß Nummer 1.5.3.1.2 (F2 der Anlage 3)
- **4.2.4.2.3** Externe Qualifizierung Tatsächlich entstandene Ausgaben der Qualifizierung von Teilnehmenden gemäß Nummer 1.5.3.2
- **4.2.4.2.4** Interne Qualifizierung Standardeinheitskosten gemäß Nummer P13 der Anlage 3
- **4.2.4.3** Förderhöhe
- **4.2.4.3.1** Coach

Pro Monat und Stelle wird eine Pauschale in Höhe von 90 Prozent der Nummer 4.2.4.2.1 gewährt..

Für die Teilnehmendenbetreuung wird ein Betreuungsschlüssel von 1:20 zugrunde gelegt. Für die Berechnung der Zuwendung gelten die im Antrag angegebenen Teilnehmendenzahlen für die gesamte Maßnahme. Soweit Ausnahmen vom Betreuungsschlüssel notwendig sind, ist dies im Antrag besonders zu begründen. Die Entscheidung hierüber trifft das für Arbeit zuständige Ministerium.

# **4.2.4.3.2** Projektleitung

Pro Monat und Stelle wird eine Pauschale in Höhe von 90 Prozent der Nummer 4.2.4.2.2 gewährt.

Für die Leitung wird ein Betreuungsschlüssel von 1:30 zugrunde gelegt. Für die Berechnung der Zuwendung gelten die im Antrag angegebenen Teilnehmendenzahlen für die gesamte Maßnahme.

# **4.2.4.3.3** Qualifizierung

Externe Qualifizierung:

Qualifizierungsmaßnahmen durch externe Dienstleister werden als maßnahmebezogene Sachausgaben im Sinne von Nr. 1.5.3.2 bis zu einem Höchstbetrag von 4.000 € pro beantragtem Teilnehmendenplatz für den Durchführungszeitraum der Maßnahme gewährt.

Die Abrechnung der externen Qualifizierung erfolgt auf Basis der tatsächlich entstandenen Ausgaben gem. Nr. 4 der ANBest-ESF.

Für die Berechnung des zuwendungsfähigen Höchstbetrages gelten die im Antrag angegebenen Teilnehmendenzahlen über die gesamte Maßnahme. Der zuwendungsfähige Gesamtbetrag muss innerhalb des bewilligten Gesamtbudgets für externe Qualifizierung liegen.

### Interne Qualifizierung:

Daneben kann eine Qualifizierung durch Beschäftigte des Zuwendungsempfangenden bzw. Weiterleitungspartners durchgeführt werden. Ausgeschlossen für die Durchführung der Qualifizierung sind die als

Coach oder Projektleitung im Projekt eingesetzten Beschäftigten. Dies gilt auch bei anteiligem Einsatz im Projekt.

Pro Qualifizierungsstunde (= 60 Minuten) wird eine Pauschale von 46 Euro gewährt. Für den Durchführungszeitraum der Maßnahme können maximal 80 Stunden je Teilnehmendenplatz beantragt und abgerechnet werden.

Für die Berechnung des zuwendungsfähigen Höchstbetrages gelten die im Antrag angegebenen Teilnehmendenzahlen über die gesamte Maßnahme.

Die Qualifizierung kann in Einzel- sowie in Gruppenunterricht durchgeführt werden. Bei Gruppenunterricht kann nur die durchgeführte Qualifizierungsstunde abgerechnet werden.

Die Abrechnung der internen Qualifizierung erfolgt nicht pro Teilnehmenden, sondern der zuwendungsfähige Gesamtbetrag muss innerhalb des bewilligten Gesamtbudgets für interne Qualifizierung liegen.

Der Nachweis der geleisteten Qualifizierungsstunde erfolgt durch Stundenzettel des Dozenten.

- **4.2.5** Sonstige Zuwendungsbestimmungen
- **4.2.5.1** Im Zwischen- und Verwendungsnachweis sind für den vom Jobcenter erhaltenen Zuschuss zur Förderung von Arbeitsverhältnissen pro Monat und Teilnehmenden Standardeinheitskosten gemäß Nummer B4 der Anlage 3 anzusetzen. Ein- und Austrittsmonat gelten jeweils als voller Monat.

Der Nachweis, dass für den Teilnehmenden diese Leistungen bezogen werden, ist vom Zuwendungsempfangenden durch den Bescheid des Jobcenters über den Zuschuss zur Förderung von Arbeitsverhältnissen zu belegen.

**4.2.5.2** Sofern während der Projektumsetzung Einnahmen entstehen, die im Rahmen des Vorhabens erwirtschaftet werden, müssen diese nicht gem. Nr. 3.2 ANBest-ESF von den Projektausgaben abgezogen werden.

# **4.2.6** Verfahren

Anträge sind über die jeweils zuständige Regionalagentur, die den Antrag um eine Stellungnahme ergänzt, an die zuständige Bewilligungsbehörde zu richten. Diese kann eine Stellungnahme von der Gesellschaft für innovative Beschäftigungsförderung mbH (G.I.B.) anfordern.

# <span id="page-38-0"></span>**4.3 Förderung von Erwerbslosenberatungsstellen und Arbeitslosenzentren**

# **4.3.1** Gegenstand der Förderung Gefördert wird die Beratung und Begleitung erwerbsloser Menschen, von Arbeitslosigkeit bedrohter Menschen, Berufsrückkehrender sowie Beschäftigter mit aufstockenden SGB II-Leistungen.

# **4.3.1.1** Erwerbslosenberatungsstellen

Die Ratsuchenden erhalten Unterstützung zu ihrer weiteren beruflichen Entwicklung. Sie werden über Qualifizierungs- und Beschäftigungsmöglichkeiten informiert, bezüglich ihrer wirtschaftlichen und psychosozialen Situation beraten und erhalten rechtskreisübergreifende Unterstützung. Die Einrichtungen eröffnen Wege zu weiteren Hilfeangeboten und stellen die erforderlichen Kontakte her.

# **4.3.1.2** Arbeitslosenzentren

Die Einrichtungen bieten mit ihrem niedrigschwelligen Ansatz Begegnungsmöglichkeiten und soziale Kontakte, durch die negative Auswirkungen von Arbeitslosigkeit (Marginalisierung) zumindest abgemildert werden können und schließen die Betroffenen für weiterführende Beratungsangebote auf.

- **4.3.2** Zuwendungsvoraussetzungen
- **4.3.2.1** Vorlage eines Fachkonzeptes bei Antragstellung.
- **4.3.2.2** Ausreichende und angemessene Räumlichkeiten, regelmäßige Öffnungszeiten. Diese Voraussetzung orientiert sich an folgenden Vorgaben:
	- Erwerbslosenberatungsstellen: separater Raum zur vertraulichen und ungestörten Beratung der Rat suchenden Menschen.
	- Arbeitslosenzentren: Räumlichkeiten zur Durchführung von Gruppenangeboten mit mindestens 20 Teilnehmenden, separater Raum für vertrauliche Gespräche.
	- Erwerbslosenberatungsstellen und Arbeitslosenzentren: regelmäßige Öffnungszeiten an mindestens 5 Tagen in der Woche mit insgesamt 30 Wochenstunden.

### **4.3.2.3** Fachpersonal für Erwerbslosenberatungsstellen: Mindestens Abschluss eines Bachelor-Studienganges oder Fachhochschulabschluss. Anderweitig erworbene Qualifikationen sind auf Antrag förderfähig.

- **4.3.3** Art und Umfang, Höhe der Zuwendung
- **4.3.3.1** Finanzierungsart
- **4.3.3.1.1** Erwerbslosenberatungsstellen Anteilfinanzierung
- **4.3.3.1.2** Arbeitslosenzentren Festbetragsfinanzierung
- **4.3.3.2** Bemessungsgrundlage
- **4.3.3.2.1** Erwerbslosenberatungsstellen
- **4.3.3.2.1.1** Leitungsstelle Standardeinheitskosten gemäß Nummer 1.5.3.1.3 (F3 der Anlage 3)
- **4.3.3.2.1.2** Projektmitarbeit Standardeinheitskosten gemäß Nummer 1.5.3.1.4 (F4 der Anlage 3)
- **4.3.3.2.2** Arbeitslosenzentren Standardeinheitskosten gemäß Nummer P20 der Anlage 3
- **4.3.3.3** Förderhöhe
- **4.3.3.3.1** Erwerbslosenberatungsstellen
- **4.3.3.3.1.1** Maximal eine Leitungsstelle: Pro Monat und Stelle wird eine Pauschale in Höhe von 80 Prozent der Nummer 4.3.3.2.1.1 gewährt.
- **4.3.3.3.1.2** Projektmitarbeit für maximal 3 weitere Stellen: Pro Monat und Stelle wird eine Pauschale in Höhe von 80 Prozent der Nummer 4.3.3.2.1.2 gewährt.
- **4.3.3.3.2** Arbeitslosenzentren Es wird eine Pauschale von 15 600 Euro pro Jahr gewährt.

# <span id="page-39-0"></span>**4.4 Basissprachkurse zur Arbeitsmarktintegration von Flüchtlingen**

- **4.4.1** Gegenstand der Förderung Gefördert werden Maßnahmen zur Sprachförderung für die Arbeitsmarktintegration von Flüchtlingen. Die Sprachkurse sollen mit dem Zielniveau A1 GER abschließen.
- **4.4.2** Zuwendungsempfangende
	- a) Rechtsfähige Träger der Volkshochschulen und die nach § 14 des Weiterbildungsgesetzes Nordrhein-Westfalen anerkannten Einrichtungen,
- b) vom Bundesamt für Migration und Flüchtlinge anerkannte Integrationskursträger,
- c) anerkannte Träger der Jugendhilfe aus dem Bereich der Jugendberufshilfe, mit einschlägigen Erfahrungen oder
- d) Partner eines regionalen Bleiberechtsnetzwerks (mit Ausnahme von Jobcentern und Agenturen für Arbeit), welche die Koordination vor Ort gewährleisten und mit denen unter a, b oder c genannten örtlichen Trägern zusammenarbeiten.

Die Antragstellenden können per Weiterleitungsvertrag weitere Träger nach den Buchstaben a, b und c mit der Durchführung von Basissprachkursen beauftragen.

- **4.4.3** Zuwendungsvoraussetzungen Bestätigung der örtlichen Agentur für Arbeit, dass mindestens 8 Personen für die Teilnahme an einem Sprachkurs zugewiesen werden können. Die Zuweisung der Teilnehmenden zu den Sprachkursen erfolgt im Verlauf der Maßnahme durch die örtliche Agentur für Arbeit.
- **4.4.4** Art und Umfang, Höhe der Zuwendung
- **4.4.4.1** Finanzierungsart
- **4.4.4.1.1** Förderung nach Nr. 4.4.4.3.1: Anteilfinanzierung
- **4.4.4.1.2** Förderung nach Nr. 4.4.4.3.2: Festbetragsfinanzierung
- **4.4.4.2** Bemessungsgrundlage
- **4.4.4.2.1** Unterrichtsstunde (= 45 Minuten) Standardeinheitskosten gemäß Nummer P14 der Anlage 3
- **4.4.4.2.2** Unterrichtsstunde durch eine hauptbeschäftigte Lehrkraft (= 45 Minuten) Standardeinheitskosten gemäß Nummer P15 der Anlage 3
- **4.4.4.2.3** Fahrten der Teilnehmenden Standardeinheitskosten gemäß Nummer P16 der Anlage 3
- **4.4.4.3** Förderhöhe Der Durchführungszeitraum darf maximal 1 Jahr umfassen. Die Bewilligung ist auf 8 Kurse pro Antragstellendem begrenzt. Bei realer Ausschöpfung dieses Kontingents können im Einzelfall weitere Kurse gefördert werden, sofern Haushaltsmittel verfügbar sind.
- **4.4.4.3.1** Je Unterrichtsstunde (= 45 Minuten) wird eine Pauschale in Höhe von 80 Prozent der Nummer 4.4.4.2.1 gewährt.

Wird die Unterrichtsstunde von einer hauptbeschäftigten Lehrkraft durchgeführt, wird eine Pauschale in Höhe von 80 Prozent der Nummer 4.4.4.2.2 gewährt..

Jeder Sprachkurs soll 300 Unterrichtsstunden umfassen.

- **4.4.4.3.2** Für Fahrten der Teilnehmenden wird eine Pauschale von 15 Euro je Teilnehmenden und Monat gewährt.
- **4.4.5** Sonstige Zuwendungsbestimmungen
- **4.4.5.1** Nachweis der Verwendung
- **4.4.5.1.1** Nachweis der Unterrichtsstunde

Der Nachweis der Verwendung ist durch eine monatlich unterschriebene Erklärung der Lehrkraft zu erbringen, in der die durchgeführten Unterrichtsstunden zu dokumentieren sind.

Der Nachweis über die Hauptbeschäftigung der Lehrkraft beim Zuwendungsempfangenden bzw. Weiterleitungspartner ist durch Vorlage des Arbeitsvertrages zu erbringen.

- **4.4.5.1.2** Nachweis der Fahrtkostenpauschale Es ist ein monatlicher Teilnahmenachweis zu führen. Dieser ist von der Lehrkraft bzw. dem Zuwendungsempfangenden durch Unterschrift zu bestätigen.
- **4.4.5.2** Beginnen oder beenden die Teilnehmenden den Sprachkurs im laufenden Monat, wird die Fahrtkostenpauschale nach Nr. 4.4.4.3.2 für den gesamten Monat gewährt.
- **4.4.5.3** Am Ende des Kurses ist mindestens ein interner Abschlusstest vorzusehen und den Teilnehmenden, die das derzeitige Zielniveau A1 GER erreicht haben, ein Zeugnis auszustellen.

# **Prioritätsachse C – Investitionen in Bildung, Kompetenzen und lebenslanges Lernen**

- <span id="page-41-0"></span>**5 Investitionspriorität – Förderung des gleichen Zugangs zum lebenslangen Lernen für alle Altersgruppen im formalen, nicht formalen und informalen Rahmen, Steigerung des Wissens sowie der Fähigkeiten und Kompetenzen der Arbeitskräfte sowie die Förderung flexibler Bildungswege unter anderem durch Berufsberatung und die Bestätigung erworbener Kompetenzen.**
- <span id="page-41-1"></span>**5.1 Lebens- und erwerbsweltbezogene Weiterbildung in Einrichtungen der Weiterbildung**
- **5.1.1** Organisation, fachliche Begleitung und Beratung
- **5.1.1.1** Gegenstand der Förderung Gefördert werden Ausgaben für die Organisation, fachliche Begleitung und Beratung.
- **5.1.1.2** Zuwendungsempfangende
	- Arbeit und Leben Landesarbeitsgemeinschaft für politische und soziale Bildung Nordrhein-Westfalen e.V.,
	- Landesarbeitsgemeinschaft für katholische Erwachsenen- und Familienbildung Nordrhein-Westfalen e.V.,
	- Landesverband der Volkshochschulen Nordrhein-Westfalen e.V.
- **5.1.1.3** Art und Umfang, Höhe der Zuwendung
- **5.1.1.3.1** Finanzierungsart Festbetragsfinanzierung
- **5.1.1.3.2** Bemessungsgrundlage Standardeinheitskosten gemäß Nummer P17 der Anlage 3
- **5.1.1.3.3** Förderhöhe Es wird eine Pauschale von 79 200 Euro pro Jahr gewährt.
- **5.1.1.4** Sonstige Zuwendungsbestimmungen Der Nachweis ist in Form eines Sachberichts zu führen.
- **5.1.2** Grundbildung mit Erwerbswelterfahrung, Weiterbildung geht zur Schule und Qualifizierung von Beschäftigten der Tageseinrichtungen für Kinder, Schulen und Weiterbildungseinrichtungen
- **5.1.2.1** Gegenstand der Förderung
- **5.1.2.1.1** Grundbildung mit Erwerbswelterfahrung

Gefördert werden Maßnahmen

- a) zur Vermittlung von Lese-, Schreib-, Rechen- und Schlüsselkompetenzen oder
- b) zum nachträglichen Erwerb des Hauptschulabschlusses oder der **Fachoberschulreife**
- in Verbindung mit Berufsorientierung oder Erwerbswelterfahrung.
- **5.1.2.1.2** Weiterbildung geht zur Schule Gefördert werden der Erwerb und die Verbesserung der individuellen Beschäftigungsfähigkeit im Übergangsprozess in das Erwerbsleben durch die Vermittlung fachlicher und überfachlicher Kompetenzen.
- **5.1.2.1.3** Qualifizierung von Beschäftigten der Tageseinrichtungen für Kinder, Schulen und Weiterbildungseinrichtungen Gefördert werden Qualifizierungen,
- a) die eigenständige Aktivitäten zur frühzeitigen Orientierung auf Ausbildungsreife und Erwerbsleben in Schulen und Weiterbildungseinrichtungen.
- b) die pädagogische und organisatorische Weiterentwicklungen von Tageseinrichtungen für Kinder zum Gegenstand haben.
- **5.1.2.2** Zuwendungsempfangende Rechtsfähige Träger der Volkshochschulen und die nach § 14 des Weiterbildungsgesetzes Nordrhein – Westfalen anerkannten Einrichtungen.

Die Weiterleitung der Zuwendung ist nur an rechtsfähige Träger der Volkshochschulen und die nach § 14 des Weiterbildungsgesetzes Nordrhein – Westfalen anerkannten Einrichtungen zugelassen.

- **5.1.2.3** Zuwendungsvoraussetzungen/-ausschluss
- **5.1.2.3.1** Alle Maßnahmen gemäß Nummer 5.1.2.1 Voraussetzung: Die zu fördernden Kurse sind im Rahmen von Interessenbekundungen bei den unter Nummer 5.1.1.2 genannten Einrichtungen einzureichen.

Ausschluss:

Nicht förderfähig sind

- Maßnahmen mit einer Zuwendung von weniger als 1 000 Euro. Anträge mit zusammengefassten, gleichartigen Kursen bzw. aufeinander aufbauenden Kursen gelten als eine Maßnahme.
- Weiterbildungsangebote, die fast ausschließlich im privaten Interesse der Teilnehmenden liegen.

# **5.1.2.3.2** Grundbildung mit Erwerbswelterfahrung

# Voraussetzung:

Die Maßnahmen sind in der Form konzipiert, dass anteilig Elemente der Berufsorientierung und Erwerbswelterfahrung enthalten sind.

# **5.1.2.3.3** Weiterbildung geht zur Schule

Voraussetzung:

Die Maßnahmen sind in der Form konzipiert, dass sie eines der folgenden Inhalte abdeckt:

- Entwicklung von Berufs- und Arbeitswelt sowie ihre Bedeutung für die individuelle Berufsbiografie,
- Selbstorganisation als Basiskompetenz für die Berufswahl,
- Soziale Kompetenz,
- Vertiefung der Sozial- und Erziehungskompetenzen von Eltern im Blick auf die Ausbildungs- und Erwerbsfähigkeit, oder
- Basisqualifikation zur Förderung der individuellen Beschäftigungsfähigkeit.
- **5.1.2.3.4** Qualifizierung von Beschäftigten der Tageseinrichtungen für Kinder, Schulen und Weiterbildungseinrichtungen Voraussetzung: Die Maßnahmen sind für Beschäftigte und Ehrenamtliche konzipiert, die lehrend und betreuend mit Kindern und Jugendlichen arbeiten.
- **5.1.2.4** Art und Umfang, Höhe der Zuwendung
- **5.1.2.4.1** Finanzierungsart Festbetragsfinanzierung
- **5.1.2.4.2** Bemessungsgrundlage
- **5.1.2.4.2.1** Unterrichtsstunde (= 45 Minuten) Standardeinheitskosten gemäß Nummer P14 der Anlage 3
- **5.1.2.4.2.2** Unterrichtsstunde durch eine hauptbeschäftigte Lehrkraft (= 45 Minuten) Standardeinheitskosten gemäß Nummer P15 der Anlage 3
- **5.1.2.4.3** Förderhöhe Je Unterrichtsstunde (= 45 Minuten) wird eine Pauschale von 19,75 Euro gewährt.

Wird die Unterrichtsstunde von einer hauptbeschäftigten Lehrkraft durchgeführt, wird eine Pauschale von 41 Euro gewährt.

**5.1.2.5** Sonstige Zuwendungsbestimmungen Der Nachweis der Verwendung ist durch eine monatlich unterschriebene Erklärung der Lehrkraft zu erbringen, in der die durchgeführten Unterrichtsstunden zu dokumentieren sind.

> Der Nachweis über die Hauptbeschäftigung der Lehrkraft beim Zuwendungsempfangenden bzw. Weiterleitungspartner ist durch Vorlage des Arbeitsvertrages zu erbringen.

- <span id="page-44-0"></span>**6 Investitionspriorität – Verbesserung der Arbeitsmarktrelevanz der Systeme der allgemeinen und beruflichen Bildung, Erleichterung des Übergangs von der Bildung zur Beschäftigung und Stärkung der Systeme der beruflichen Bildung und Weiterbildung und deren Qualität, unter anderem durch Mechanismen für die Antizipierung des Qualifikationsbedarfs, die Erstellung von Lehrplänen sowie die Einrichtung und Entwicklung beruflicher Bildungssysteme, darunter duale Bildungssysteme und Ausbildungswege.**
- <span id="page-44-1"></span>**6.1 Förderung von laufenden Kosten der überbetrieblichen Unterweisung von Auszubildenden in Industrie und Handel**
- **6.1.1** Gegenstand der Förderung Gefördert werden die laufenden Kosten der überbetrieblichen Unterweisung von Auszubildenden aus Industrie und Handel, um deren Ausbildungsqualität zu sichern und zu verbessern.
- **6.1.2** Zuwendungsempfangende Berufsförderungswerk der Bauindustrie Nordrhein-Westfalen gGmbH; Letztempfangende sind die beteiligten Bildungsträger.
- **6.1.3** Art und Umfang, Höhe der Zuwendung
- **6.1.3.1** Finanzierungsart Festbetragsfinanzierung
- **6.1.3.2** Bemessungsgrundlage Standardeinheitskosten gemäß Nummer P18 der Anlage 3.
- **6.1.3.3** Förderhöhe Pro Lehrgangstag wird eine Pauschale von 103 Euro gewährt.
- **6.1.4** Sonstige Zuwendungsbestimmungen Der Nachweis der Verwendung ist durch eine monatlich unterschriebene Erklärung der Lehrkraft zu erbringen, in der die durchgeführten Lehrgangstage zu dokumentieren sind.

# <span id="page-45-0"></span>**6.2 Förderung von laufenden Kosten der überbetrieblichen Unterweisung von Auszubildenden im Handwerk**

- **6.2.1** Gegenstand der Förderung Gefördert werden
- **6.2.1.1** die laufenden Ausgaben für die überbetriebliche Unterweisung von Auszubildenden im Bereich des Handwerks.
- **6.2.1.2** Ausgaben für die zentrale Betreuung und Umsetzung des Programms.
- **6.2.2** Zuwendungsempfangende Landes-Gewerbeförderungsstelle des nordrhein-westfälischen Handwerks e.V.; Letztempfangende sind die Träger von überbetrieblichen Berufsbildungsstätten.
- **6.2.3** Zuwendungsvoraussetzungen
- **6.2.3.1** Gefördert wird die überbetriebliche Ausbildung von Auszubildenden, deren Ausbildungsverhältnis in den Lehrlingsrollen der nordrheinwestfälischen Handwerkskammern eingetragen ist.

Abweichend hiervon sind Auszubildende mit Wohnsitz in Nordrhein– Westfalen und einem Lehrlingsrolleneintrag in einem anderen Bundesland als förderfähig anzusehen.

- **6.2.4** Art und Umfang, Höhe der Zuwendung
- **6.2.4.1** Finanzierungsart Förderung nach Nr. 6.2.1.1: Anteilfinanzierung Förderung nach Nr. 6.2.1.2: Vollfinanzierung
- **6.2.4.2** Bemessungsgrundlage
- **6.2.4.2.1** Lehrgang Standardeinheitskosten gemäß Nummer P19 der Anlage 3
- **6.2.4.2.2** Zentrale Betreuung des Programms
- **6.2.4.2.2.1** Projektmitarbeit Standardeinheitskosten gemäß Nummer 1.5.3.1.4 (F4 der Anlage 3)
- **6.2.4.2.2.2** Maßnahmebezogene Sachausgaben Tatsächlich entstandene Sachausgaben für die technische Betreuung der Datenbank Cascade
- **6.2.4.3** Förderhöhe
- **6.2.4.3.1** Förderung des Lehrgangs nach Nummer 6.2.1.1: Je Lehrgang und Teilnehmenden wird eine Pauschale in Höhe von 25 Prozent der Nummer 6.2.4.2.1 gewährt.
- **6.2.4.3.2** Förderung der zentralen Betreuung nach Nummer 6.2.1.2:
- **6.2.4.3.2.1** Pro Monat und Stelle wird eine Pauschale in Höhe von 100 Prozent der Nummer 6.2.4.2.2.1 gewährt. .
- **6.2.4.3.2.2** Maßnahmebezogene Sachausgaben für die technische Betreuung der Datenbank Cascade gemäß Nummer 6.2.4.2.2.2 sind bis zu einem Höchstbetrag von 30 000 Euro förderfähig.
- **6.2.4.4** Sonstige Zuwendungsbestimmungen
- **6.2.4.4.1** Nachweis der Verwendung Förderung nach Nr. 6.2.1.1: Der Lehrgangstag wird durch eine vom Teilnehmenden unterschriebene Teilnehmendenliste dokumentiert.
- **6.2.4.4.2** Erhebung der Teilnehmendendaten Sofern sich Teilnehmende projektübergreifend in der Maßnahme befinden, sind die Teilnehmendendaten nur einmal bei Eintritt in die Maßnahme, direkt nach Austritt und 6 Monate nach Austritt aus der Maßnahme zu erheben.

# **Prioritätsachse D – Technische Hilfe**

# <span id="page-47-0"></span>**7 Investitionspriorität – Technische Hilfe**

# <span id="page-47-1"></span>**7.1 Regionalagenturen**

- **7.1.1** Fördergegenstand Gefördert werden Ausgaben zur Umsetzung ESF-kofinanzierter Arbeitspolitik des Landes sowie damit in Verbindung stehende Ansätze, Vorhaben und Programme in den Regionen Nordrhein-Westfalens.
- **7.1.2** Zuwendungsempfangende Träger der Regionalagenturen und Regionalagenturen

# **7.1.3** Zuwendungsvoraussetzungen Die Regionalagenturen stellen sicher, dass

- Ansprechpartnerinnen und Ansprechpartner für die Träger, Betriebe und weitere Interessierte zur Verfügung stehen.
- Zum Fördergegenstand informiert und beraten wird.
- Strukturen vorhanden sind, um regionale Entscheidungen vorzubereiten und einzuholen.
- Öffentlichkeitswirksame Maßnahmen geplant und umgesetzt werden.
- **7.1.4** Art und Umfang, Höhe der Zuwendung
- **7.1.4.1** Finanzierungsart Anteilfinanzierung
- **7.1.4.2** Bemessungsgrundlage
- **7.1.4.2.1** Leitung der Regionalagenturen Standardeinheitskosten gemäß Nummer 1.5.3.1.2 (F2 der Anlage 3)
- **7.1.4.2.2** Mitarbeitende der Regionalagenturen Standardeinheitskosten gemäß Nummer 1.5.3.1.4 (F4 der Anlage 3)
- **7.1.4.2.3** Maßnahmebezogene Sachausgaben Tatsächlich entstandene Sachausgaben für die Öffentlichkeitsarbeit gemäß Nummer 1.5.3.2
- **7.1.4.3** Förderhöhe
- **7.1.4.3.1** Leitung der Regionalagenturen Pro Monat und Stelle wird eine Pauschale in Höhe von 85 Prozent der Nummer 7.1.4.2.1 gewährt.
- **7.1.4.3.2** Mitarbeitende der Regionalagenturen Pro Monat und Stelle wird eine Pauschale in Höhe von 85 Prozent der Nummer 7.1.4.2.2 gewährt. .
- **7.1.4.3.3** Es werden maßnahmebezogene Sachausgaben für die Öffentlichkeitsarbeit in Höhe von 50 Prozent der Nummer 7.1.4.2.3 bis zu einem Höchstbetrag von 20 000 Euro pro Jahr gewährt.

# <span id="page-48-0"></span>**8 Prioritätsachsenübergreifende Maßnahmen**

# <span id="page-48-1"></span>**8.1 ESF-kofinanzierte Einzelprojekte**

- **8.1.1** Gegenstand der Förderung Gefördert werden Projekte, die
	- keinem Programm dieser Richtlinie zuzuordnen sind,
	- aus ESF-Mitteln kofinanziert werden und
	- einen positiven Beschluss der AG Einzelprojekte haben.

# **8.1.2** Zuwendungsvoraussetzungen

Die AG Einzelprojekte hat die Förderung des Projektes beschlossen. Bei der Beschlussfassung müssen die zu fördernden Einzelprojekte sich mindestens durch einen der nachgenannten Punkte auszeichnen:

- Innovationsgehalt des Förderkonzepts oder
- Prävention oder
- besonders überzeugende Verbindung landespolitischer Ansätze mit den Querschnittszielen Chancengleichheit und Nichtdiskriminierung, Gleichstellung von Männern und Frauen, Nachhaltigkeit, Transnationalität oder
- Transfer erfolgreicher Projektansätze in eine andere Finanzierung oder
- herausgehobene Relevanz des Projekts im Rahmen der Strategie des ESF-Programms und der Landespolitik.
- **8.1.3** Art und Umfang, Höhe der Zuwendung
- **8.1.3.1** Finanzierungsart Der Beschluss der AG Einzelprojekte umfasst die Festlegung der Finanzierungsart.
- **8.1.3.2** Bemessungsgrundlage
- **8.1.3.2.1** Funktionen im Projekt Standardeinheitskosten gemäß Nummer 1.5.3.1 (F1 – F5 der Anlage 3)
- **8.1.3.2.2** Förderungen an landeseigene Gesellschaften Die Förderung von Personalausgaben und arbeitsplatzbezogenen direkten und indirekten Sachausgaben kann anhand tatsächlich entstandener

Ausgaben (Realkostenerstattungsprinzip) erfolgen. Eine besondere Begründung ist seitens des Antragsstellers vorzulegen.

- **8.1.3.2.3** Unterrichtsstunde (= 45 Minuten) Standardeinheitskosten gemäß Nummer P14 der Anlage 3
- **8.1.3.2.4** Unterrichtsstunde durch eine hauptbeschäftigte Lehrkraft (= 45 Minuten): Standardeinheitskosten gemäß Nummer P15 der Anlage 3
- **8.1.3.2.5** Außerbetrieblicher Ausbildungsplatz: Standardeinheitskosten gemäß Nummer P1 der Anlage 3
- **8.1.3.2.6** Fahrten der Teilnehmenden: Standardeinheitskosten gemäß Nummer P16 der Anlage 3
- **8.1.3.2.7** Sonstige maßnahmebezogene Sachausgaben Sonstige tatsächlich entstandene Sachausgaben gemäß Nummer 1.5.3.2
- **8.1.3.2.8** Im Einzelfall können nach Genehmigung durch die ESF-Verwaltungsbehörde die in Artikel 67 Absatz 1 Buchstabe c und Artikel 68b der Verordnung (EU) Nummer 1303/2013 sowie in Artikel 14 Absatz 1 der Verordnung (EU) Nummer 1304/2013 genannten Methoden der Berechnung von vereinfachten Kostenoptionen im Rahmen dieser Richtlinie Anwendung finden.
- **8.1.3.3** Förderhöhe Der Beschluss der AG Einzelprojekte umfasst die Festlegung der Förderhöhe.
- **8.1.4** Sonstige Zuwendungsbestimmungen
- **8.1.4.1** Sofern die Förderung von Personal- und arbeitsplatzbezogenen Sachausgaben anhand tatsächlich entstandener Ausgaben (Realkostenerstattungsprinzip) erfolgt, gelten für direkte und indirekte arbeitsplatzbezogene Sachausgaben die gleichen Nebenbestimmungen wie für maßnahmebezogene Sachausgaben.
- **8.1.4.2** Nachweis eines Ausbildungsplatzes Es ist ein monatlicher Teilnahmenachweis zu führen. Dieser ist von der Lehrkraft bzw. dem Zuwendungsempfangenden durch Unterschrift zu bestätigen.
- **8.1.4.3** Nachweis einer Unterrichtsstunde Der Nachweis der Verwendung ist durch eine monatlich unterschriebene Erklärung der Lehrkraft zu erbringen, in der die durchgeführten Unterrichtsstunden zu dokumentieren sind.

Der Nachweis über die Hauptbeschäftigung der Lehrkraft beim Zuwendungsempfangenden bzw. Weiterleitungspartner ist durch Vorlage des Arbeitsvertrages zu erbringen.

- **8.1.4.4** Nachweis der Fahrtkostenpauschale Es ist ein monatlicher Teilnahmenachweis zu führen. Dieser ist von der Lehrkraft bzw. dem Zuwendungsempfangenden durch Unterschrift zu bestätigen.
- **8.1.4.5** Erhalt der Fahrtkostenpauschale Beenden die Teilnehmenden die Maßnahme vorzeitig, wird die Fahrtkostenpauschale bis zum Ende des laufenden Monats gewährt. Sofern die Maßnahme im laufenden Monat beginnt oder endet, wird die Fahrtkostenpauschale für den gesamten Monat gewährt.
- **8.1.5** Zuständigkeiten und Verfahren

# **8.1.5.1** AG Einzelprojekte

Die AG Einzelprojekte ist zwischengeschaltete Stelle im Rahmen der Umsetzung des ESF in Nordrhein-Westfalen. Sie hat die Aufgabe, alle Projekte, die außerhalb von Programmen zur Förderung unter Beteiligung des ESF beantragt werden, zu prüfen und eine Förderentscheidung zu treffen.

Die AG Einzelprojekte setzt sich für

- Projekte der Arbeitspolitik aus folgenden stimmberechtigten Mitgliedern zusammen:
	- $\Rightarrow$  Abteilungsleitung der für Arbeit zuständigen Abteilung (Vorsitz),
	- $\Rightarrow$  Gruppenleitungen der für Arbeit zuständigen Abteilung,
	- $\Rightarrow$  Vertretung der ESF-Verwaltungsbehörde,
	- $\Rightarrow$  Vertretung des Fachreferats.
- alle anderen Projekte aus folgenden stimmberechtigten Mitgliedern zusammen:
	- $\Rightarrow$  Abteilungsleitung der für Arbeit zuständigen Abteilung (Vorsitz),
	- $\Rightarrow$  Vertretung der ESF-Verwaltungsbehörde,
	- $\Rightarrow$  Vertretung der zuständigen Fachressorts.

Bei Vorhaben aus dem Bereich "Kein Kind zurücklassen" und Prävention, die aus dem spezifischen Ziel A 1.1 des Operationellen Programms finanziert werden sollen, ist das hierfür federführende Ressort am Auswahl- und Entscheidungsprozess mit Stimmrecht beteiligt.

Die Vertretung der Mitglieder ist möglich. Beschlüsse werden im Konsens getroffen.

# **8.1.5.2** Geschäftsstelle der AG Einzelprojekte

Die Geschäftsstelle der AG Einzelprojekte ist Bestandteil der Verwaltungsbehörde für den ESF in Nordrhein-Westfalen. Sie ist für die Vorbereitung, Durchführung und Nachbereitung der Beschlussfassung der AG Einzelprojekte zuständig.

Zu den Aufgaben der Geschäftsstelle gehört u.a. auch,

- bei eingeschränkt positiven Beschlüssen, die Überarbeitung zu begleiten und die Förderfähigkeit zu bestätigen.
- zuwendungsrechtliche Fragen während des Bewilligungsverfahrens und der Projektumsetzung abschließend zu entscheiden.

# **8.1.5.3** Verfahren

Der Antragstellende sendet eine Projektkonzeption, bestehend aus inhaltlicher Beschreibung des geplanten Projekts und ausführlichem Finanzierungsplan, an die Geschäftsstelle der AG Einzelprojekte im für Arbeit zuständigen Ministerium.

Die Einbindung der Regionalagenturen bei Projekten der Arbeitspolitik mit regionaler Schwerpunktsetzung erfolgt durch die Geschäftsstelle der AG Einzelprojekte.

Zur Projektkonzeption wird die Stellungnahme des zuständigen Fachreferats herangezogen. Für die Einholung notwendiger Gutachten ist das Fachreferat zuständig.

Mit der Stellungnahme des Fachreferats sowie einer im Bedarfsfall erforderlichen zuwendungsrechtlichen Einschätzung der Geschäftsstelle der AG Einzelprojekte wird die Projektkonzeption zur Entscheidung der AG Einzelprojekte vorgelegt. Die AG Einzelprojekte entscheidet im Rahmen einer Sitzung oder per Umlaufbeschluss.

Den Beschluss teilt die Geschäftsstelle der AG Einzelprojekte dem Antragstellenden mit. Bei positivem Beschluss kann der Förderantrag bei der Geschäftsstelle der AG Einzelprojekte gestellt werden.

Die Geschäftsstelle der AG Einzelprojekte übersendet den Antrag an die zuständige Bewilligungsbehörde. Der begleitende Erlass ist zu beachten. Die beteiligten Ressorts weisen die für die Kofinanzierung benötigten Landesmittel der zuständigen Bewilligungsbehörde zu.

Eine detaillierte Verfahrensbeschreibung steht im Internet unter [www.mags.nrw](http://www.mags.nrw/) zur Verfügung.

# <span id="page-51-0"></span>**9 In-Kraft-Treten**

Die Richtlinie tritt mit Wirkung vom 1. März 2019 in Kraft. Sie tritt außer Kraft am 31.12.2023.

### **Zuständigkeitsregelungen zur Richtlinie über die Gewährung von Zuwendungen zur Förderung von Maßnahmen der Arbeitspolitik und der Aus- und Weiterbildung unter Einbeziehung von Mitteln des Europäischen Sozialfonds (ESF-Förderrichtlinie)**

Gem. Nr. 1.7.1.2 der ESF-Förderrichtlinie ist grundsätzlich die Bezirksregierung zuständig, in deren Bezirk die Maßnahme durchgeführt wird.

Bei Maßnahmen, die bezirksübergreifend stattfinden sollen, ist der Bezirk maßgebend, in dem der Zuwendungsempfänger seinen Sitz hat bzw. der überwiegende Anteil der Maßnahme stattfindet.

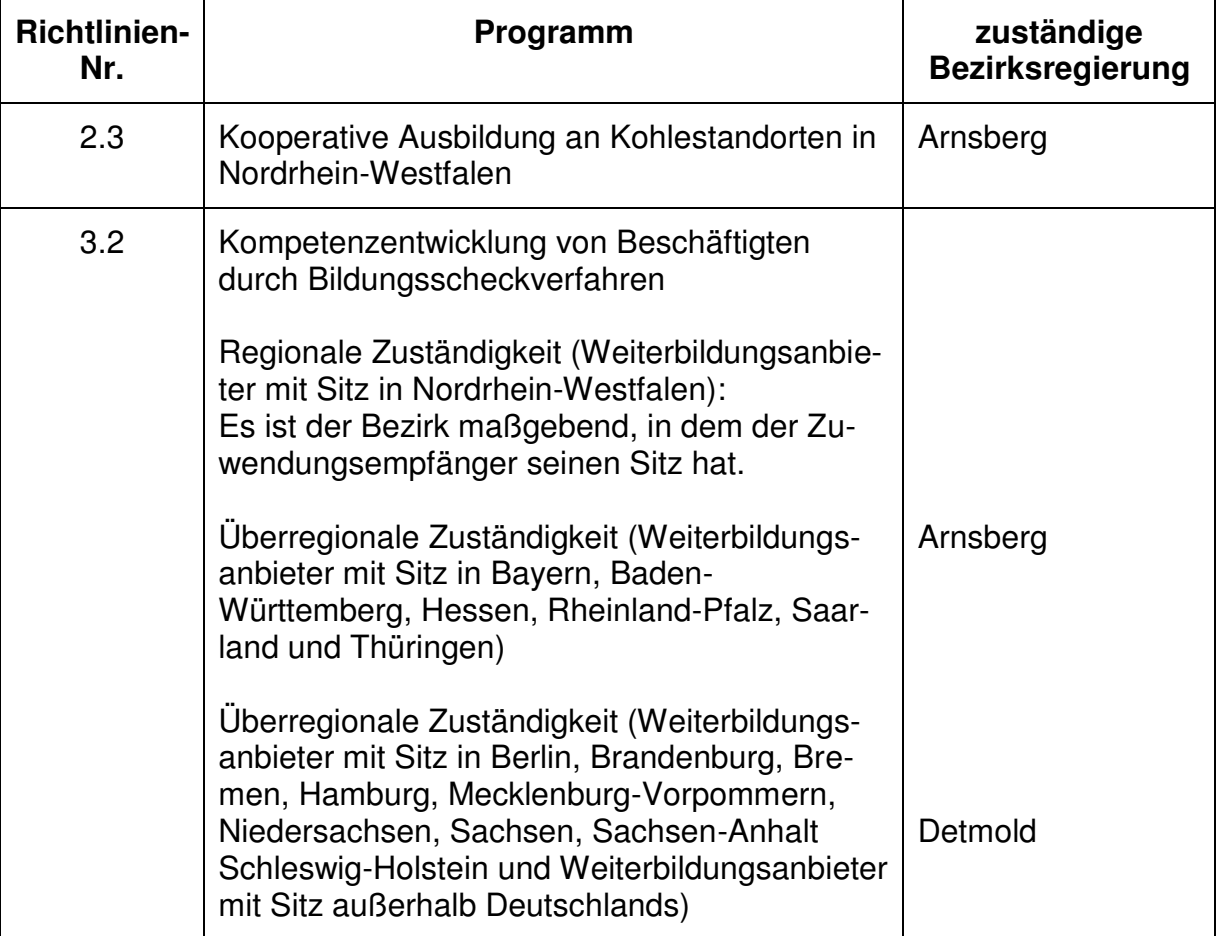

Abweichend von der örtlichen ergeben sich folgende sachliche Zuständigkeiten:

#### **Allgemeine Nebenbestimmungen für Zuwendungen unter Beteiligung des Europäischen Sozialfonds (ANBest-ESF)**  in der Fassung vom 1. März 2019

Die ANBest-ESF enthalten Nebenbestimmungen (Bedingungen und Auflagen) im Sinne des § 36 VwVfG. NRW. sowie notwendige Erläuterungen. Die Nebenbestimmungen sind Bestandteil des Zuwendungsbescheides, soweit dort nicht ausdrücklich etwas anderes bestimmt ist.

Inhalt:

- Nr. 1 Umsetzung des Projekts
- Nr. 2 Anforderung und Verwendung der Zuwendung
- Nr. 3 Nachträgliche Ermäßigung der Ausgaben oder Änderung der Finanzierung
- Nr. 4 Vergabevorschriften sowie Anerkennung von maßnahmebezogenen Sachausgaben
- Nr. 5 Investitionen
- Nr. 6 Mitteilungspflichten der Zuwendungsempfangenden
- Nr. 7 Nachweis der Verwendung
- Nr. 8 Prüfung der Verwendung
- Nr. 9 Erstattung der Zuwendung, Verzinsung
- Nr. 10 Öffentlichkeitsarbeit
- Nr. 11 Sonstige Regelungen

**1** 

#### **Umsetzung des Projekts**

#### 1.1

Bei Zuwendungen für Funktionen als Pauschale:

- Projektleitung großer Projekte
- Projektleitung kleiner und mittlerer Projekte und herausgehobene Projektmitarbeit
- Herausgehobene Projektmitarbeit
- Projektmitarbeit
- Assistenz

1.1.1

Das direkt im Projekt arbeitende Personal wird durch schriftliche Anweisung zum Personaleinsatz dem Projekt zugewiesen.

Sofern ein Beschäftigter in mehreren Funktionen tätig ist, ist für jede Funktion eine separate schriftliche Anweisung vorzunehmen.

Die Anweisung enthält den Namen und das Bewilligungsaktenzeichen des Projekts, den Namen der oder des Beschäftigten, den Zeitraum der Zuordnung zum Projekt sowie die geplanten Stundenanteile.

### 1.1.2

Für das im Projekt tätige Personal gelten entschuldigte Fehlzeiten (z.B. Krankheit, Urlaub) als Arbeitszeit.

### 1.2

In folgenden Fällen ist die tatsächliche Tätigkeit durch Stundenzettel nachzuweisen:

- Einbeziehung von bürgerschaftlichem Engagement in der Form von freiwilligen, unentgeltlichen Arbeiten in die Bemessungsgrundlage als fiktive Ausgabe und/ oder
- Beteiligung Dritter an der Finanzierung in Form von Personalgestellung.

Das dem Zuwendungsbescheid beigefügte Muster ist verbindlich zu nutzen.

### 1.3

Die geförderten Maßnahmen müssen innerhalb der Europäischen Union durchgeführt werden.

# **2**

### **Anforderung und Verwendung der Zuwendung**

#### 2.1

Die gewährte Zuwendung dient zur Deckung der Ausgaben des im Zuwendungsbescheid bestimmten Zwecks.

### 2.2

Dürfen aus der Zuwendung auch Personalausgaben oder sächliche Verwaltungsausgaben geleistet werden und werden die Gesamtausgaben der Zuwendungsempfangenden überwiegend aus Zuwendungen der öffentlichen Hand bestritten, dürfen die Zuwendungsempfangenden ihre Beschäftigten finanziell nicht besser stellen als vergleichbare Landesbeschäftigte. Höhere Vergütungen als nach dem TV-L sowie sonstige über- oder außertarifliche Leistungen dürfen nicht gewährt werden. Diese Regelung gilt nicht, wenn Personalausgaben als Pauschalen gefördert werden oder eine abweichende tarifvertragliche Regelung besteht.

#### 2.3

Die Zuwendung wird auf Anforderung für das jeweilige Quartal zum 15.02., 15.05., 15.08. und 15.11. ausgezahlt. Die Zuwendung darf nur soweit und nicht eher angefordert werden, als sie innerhalb von zwei Monaten nach Auszahlung den Zuwendungsempfangenden für Ausgaben zustehen. Die Anforderung jedes Teilbetrages muss die zur Beurteilung des Mittelbedarfs erforderlichen Angaben und Unterlagen enthalten.

#### 2.4

Der Zuwendungsbescheid kann mit Wirkung für die Zukunft widerrufen werden, wenn sich herausstellt, dass der Zuwendungszweck mit der bewilligten Zuwendung nicht zu erreichen ist.

### 2.5

Ansprüche aus dem Zuwendungsbescheid dürfen weder abgetreten noch verpfändet werden.

#### 2.6

Wenn nach Bewilligungsbescheid die Zuwendung oder Teile der Zuwendung an Dritte weitergeleitet werden, sind die Zuwendungsempfangenden verpflichtet, zur einheitlichen Regelung des Rechtsverhältnisses zwischen ihnen und Dritten einen Weiterleitungsvertrag gemäß dem Musterweiterleitungsvertrag abzuschließen. Eine Kopie des Vertrages bzw. der Verträge sind zusammen mit dem ersten Mittelabruf der Bewilligungsbehörde zu übersenden.

#### **3**

#### **Nachträgliche Ermäßigung der Ausgaben oder Änderung der Finanzierung**

#### 3.1

Die Finanzierungspläne für

- Zuwendungen als Pauschalen und
- Zuwendungen für tatsächlich entstandene Ausgaben (z.B. maßnahmebezogene Sachausgaben) sind hinsichtlich ihres Gesamtergebnisses jeweils getrennt voneinander verbindlich.

#### 3.1.1

Bei Zuwendungen in Form von Pauschalen:

Reduzieren sich nach der Bewilligung die für die Berechnung der Zuwendung herangezogenen Grundlagendaten (Einheiten), so ermäßigt sich die Zuwendung.

#### 3.1.2

Bei Zuwendungen für tatsächlich entstandene Ausgaben (z.B. maßnahmebezogenen Sachausgaben): Ermäßigen sich nach der Bewilligung die in dem Finanzierungsplan veranschlagten Ausgaben, erhöhen sich die Deckungsmittel oder treten neue Deckungsmittel hinzu, so ermäßigt sich – außer bei einer Festbetragsfinanzierung - die Zuwendung

- bei Anteilfinanzierung anteilig mit etwaigen Zuwendungen anderer Zuwendungsgeber und den vorgesehenen eigenen und sonstigen Mitteln des Zuwendungsempfangenden,
- bei Vollfinanzierung um den vollen in Betracht kommenden Betrag.

#### 3.2

Während der Projektumsetzung anfallende Einnahmen, die im Rahmen des Vorhabens erwirtschaftet werden und bei der Bewilligung nicht berücksichtigt wurden, müssen von den Projektausgaben abgezogen werden. Dies sind Zuflüsse von Geldbeträgen, die unmittelbar von den Nutzern für die im Rahmen des Vorhabens bereitgestellten Dienstleistungen gezahlt werden, wie beispielsweise Gebühren oder andere Zahlungen für Dienstleistungen. Sie müssen direkt aus der Projekttätigkeit, d.h. den im Rahmen des Projektes entfalteten Tätigkeiten, resultieren und insoweit als Ertrag der Projektarbeit durch die Zuwendungsempfangenden vereinnahmt worden sein.

#### 3.3

Die bei der Bewilligung durch die Bewilligungsbehörde erfolgte Zuordnung des Personals zu bestimmten Funktionen ist bindend. Abweichungen bedürfen der Genehmigung. Diese ist grundsätzlich vorher bei der Bewilligungsbehörde zu beantragen.

#### **4**

#### **Vergabevorschriften sowie Anerkennung von maßnahmebezogenen Sachausgaben**

#### 4.1

Zur Erfüllung der Verpflichtungen aus Richtlinien der Europäischen Union sind bei der Vergabe von Aufträgen rechtsverbindlich Teil 4, Kapitel 1 des Gesetzes gegen Wettbewerbsbeschränkungen (GWB) und die Vergabeverordnung (VgV) anzuwenden, wenn sich der geschätzte Auftragswert wenigstens auf die in § 3 VgV genannten Beträge (EU-Schwellenwerte) beläuft. Weitere Verpflichtungen aufgrund anderer Vergabebestimmungen sind ebenfalls einzuhalten.

#### 4.2

Die Regelungen unter Nr. 4.3 bis Nr. 4.7 gelten ausschließlich für die Programme

- Fachkräfte (Nr. 3.5.3.3.6 der ESF-Förderrichtlinie (ESF-RL)),
- Öffentlich geförderte Beschäftigung/Sozialer Arbeitsmarkt (Nr. 4.2.4.3.3 ESF-RL),
- Förderung von laufenden Ausgaben der überbetrieblichen Unterweisung von Auszubildenden im Handwerk (Nr. 6.2.4.3.2.2 ESF-RL),
- Regionalagenturen (Nr. 7.1.4.2.3 ESF-RL) und
- Einzelprojekte (Nr. 8.1.3.2.2 und Nr. 8.1.3.2.7 ESF-RL).

4.3 Vergabe von Aufträgen Für die Begründung maßnahmebezogener Sachausgaben ist unter Beachtung der Nr. 4.4 das folgende Verfahren maßgebend:

Wenn die Zuwendung oder bei Finanzierung durch mehrere Stellen der Gesamtbetrag der Zuwendung mehr als 100.000 € beträgt, gilt Folgendes:

Zuwendungsempfangende, deren zuwendungsfähige Ausgaben je Projekt zu nicht mehr als 50 v.H. aus öffentlichen Mitteln finanziert werden, haben Aufträge nur an fachkundige und leistungsfähige Anbieter nach wettbewerblichen Bedingungen zu vergeben. Dazu sind mindestens drei Angebote einzuholen. Leistungen bis zu einem voraussichtlichen Auftragswert von 500 € (ohne Umsatzsteuer) können ohne ein Vergabeverfahren sowie ohne Dokumentation der Preisermittlung beschafft werden (Direktkauf).

Zuwendungsempfangende, deren zuwendungsfähige Ausgaben je Projekt zu mehr als 50 v.H. aus öffentlichen Mitteln finanziert werden, haben unter Beachtung der in den VV zu § 55 LHO festgesetzten Wertgrenzen für die Beschränkte Ausschreibung, die Freihändige Vergabe und den Direktkauf bei der Vergabe von Aufträgen für Lieferungen und Dienstleistungen den Abschnitt 1 der Vergabe- und Vertragsordnung für Leistungen (VOL) anzuwenden.

Die VV zu § 55 LHO regelt zu den Wertgrenzen Folgendes:

Beschränkte Ausschreibungen von Lieferungen und Dienstleistungen sind bis zu einem Auftragswert von 50.000 € ohne Umsatzsteuer ohne Durchführung eines Teilnahmewettbewerbs zulässig.

Darüber hinaus sind Beschränkte Ausschreibungen von Lieferungen und Dienstleistungen unabhängig von den Voraussetzungen des § 3 Absatz 3 und 4 VOL/A nach Durchführung eines Teilnahmewettbewerbs bis zu einem Auftragswert von 100.000 € ohne Umsatzsteuer zulässig.

Eine Freihändige Vergabe ist bis zu einem Auftragswert von 15.000 € ohne Umsatzsteuer möglich. Bei freihändigen Vergaben sind in der Regel mehrere Angebote (im Allgemeinen mindestens 3) im Wettbewerb einzuholen.

Bis zu einem voraussichtlichen Auftragswert von 500 € ohne Umsatzsteuer muss gemäß § 3 Abs.6 VOL/A kein Vergabeverfahren durchgeführt werden sowie keine Dokumentation der Preisermittlung erfolgen (Direktkauf).

Bei einem Auftragswert über 100.000 € ohne Umsatzsteuer ist die öffentliche Ausschreibung gem. VOL/A anzuwenden.

Verpflichtungen aufgrund von EU-Vergabebestimmungen sind ebenfalls einzuhalten (siehe Nr. 4.1).

#### 4.4

Für die Begründung von maßnahmebezogenen Sachausgaben im Bereich der Gemeinden (GV) gilt: Bei der Vergabe von Aufträgen zur Erfüllung des Zuwendungszwecks sind die nach dem Gemeindehaushaltsrecht anzuwendenden Vergabegrundsätze zu beachten.

#### 4.5

Verfahren für die Anerkennung von maßnahmebezogenen Sachausgaben Die Ausgaben werden nur dann anerkannt, wenn sie durch Rechnung und Dokumentation des Zahlungsflusses (z.B. Kontoauszug, Quittung) nachgewiesen werden.

Für vorsteuerabzugsfähige Zuwendungsempfangende: Die erstattungsfähige Umsatzsteuer ist nicht förderfähig.

#### 4.6

Für die geförderten maßnahmebezogenen Sachausgaben ist eine gesonderte Kostenstelle oder ein eigener Kontenkreis einzurichten oder alle der Maßnahme zugehörigen Belege sind mit einer von Ihnen zu vergebenen Maßnahmenummer zu versehen, so dass alle Einnahmen und Ausgaben, unterteilt nach Einnahme- und Ausgabeart, eindeutig der Maßnahme zuzuordnen sind. Diese Unterlagen sind für eventuelle Überprüfungen vorzuhalten.

#### 4.7

Der Kauf von beweglichen Gegenständen ist nur bis zu einem Anschaffungspreis von 410 € (netto) zuwendungsfähig. Sie müssen für die Durchführung des Projektes notwendig und ihre Anschaffung wirtschaftlich sein. Für die Beurteilung der Förderfähigkeit ist stets der Anschaffungspreis für den jeweiligen Gegenstand maßgebend, unbeachtlich des prozentualen Einsatzes im Projekt. Die durch die Zuwendung erworbenen Gegenstände sind während des Maßnahmenzeitraumes an den Zuwendungszweck gebunden. Nach Ende des Durchführungszeitraums gehen sie in das Eigentum des Zuwendungsempfangenden über.

### **5 Investitionen**

Der Erwerb von Infrastrukturen, Grundstücken und Immobilien, insbesondere unbebauten oder bebauten Grundstücken, Baumaßnahmen, Investitionen in die Infrastruktur sowie produktive oder sonstige Investitionen sind nicht förderfähig.

#### **6**

#### **Mitteilungspflichten der Zuwendungsempfangenden**

Die Zuwendungsempfangenden sind verpflichtet, unverzüglich der Bewilligungsbehörde mitzuteilen,

6.1

wenn sie nach Antragsstellung weitere Zuwendungen für denselben Zweck bei anderen öffentlichen Stellen beantragen oder von diesen erhalten oder wenn sie – gegebenenfalls weitere – Mittel von Dritten erhalten,

#### 6.2

der Verwendungszweck oder sonstige für die Bewilligung der Zuwendung maßgebliche Umstände sich ändern oder wegfallen,

#### 6.3

sich herausstellt, dass der Zuwendungszweck nicht oder mit der bewilligten Zuwendung nicht zu erreichen ist,

#### 6.4

die abgerufenen oder ausgezahlten Beträge nicht mehr innerhalb von zwei Monaten nach Auszahlung den Zuwendungsempfangenden zustehen,

#### 6.5

ein Insolvenzverfahren über ihr oder sein Vermögen beantragt oder eröffnet wird.

#### **7**

#### **Nachweis der Verwendung**

#### 7.1

Verwendungsnachweis:

Spätestens drei Monate nach Ablauf des Durchführungszeitraums ist der Anspruch auf die erhaltene Zuwendung nachzuweisen. Soweit das Ende des Durchführungszeitraums in den Monat Dezember fällt, gilt der 28. Februar des Folgejahres als spätester Vorlagetermin.

#### Zwischennachweis:

Für Projekte, deren Durchführungszeitraum über den 31.12. andauert, ist bis zum 31.01. des Folgejahres ein Zwischennachweis in der Form des Verwendungsnachweises vorzulegen.

#### 7.2

Der Verwendungsnachweis besteht aus einem Sachbericht und einem zahlenmäßigen Nachweis.

#### 7.3

In dem Sachbericht sind die Umsetzung des Projektes sowie das erzielte Ergebnis im Einzelnen darzustellen.

#### 7.4

Der zahlenmäßige Nachweis ist durch das Begleitsystem ABBA-Online zu dokumentieren.

#### 7.4.1

Die beleghafte Dokumentation des zahlenmäßigen Nachweises erfolgt im folgenden Umfang:

#### 7.4.1.1

Bei Zuwendungen als teilnehmerbasierte Pauschalen:

Die Anwesenheit der Teilnehmenden an der Maßnahme ist entsprechend dem beigefügten Teilnahmenachweis zu erfassen.

#### 7.4.1.2

Bei Zuwendungen für Funktionen als Pauschale:

#### 7.4.1.2.1

Mit Vorlage des Zwischen- und Verwendungsnachweis ist als Nachweis zur Projekttätigkeit die Anweisung zum Personaleinsatz gemäß Nummer 1.1.1 ANBest-ESF sowie die Erklärung zur Projekttätigkeit vorzulegen. In der Erklärung zur Projekttätigkeit ist vom Zuwendungsempfangenden und von der/dem im Projekt direkt Beschäftigten zu erklären, in welchem Umfang der tatsächliche Einsatz im Projekt in dem jeweiligen Jahr erfolgt ist. Sofern die/der Beschäftigte in mehreren Funktionen eingesetzt war, ist die Erklärung zur Projekttätigkeit für jede Funktion separat auszustellen.

#### 7.4.1.2.2

Bei Personal, welches nicht den gesamten Monat im Projekt eingesetzt ist, ist die Pauschale nur anteilig förderfähig. Im zahlenmäßigen Nachweis ist vom Zuwendungsempfangenden eine Berechnung nach der Dreißigstel-Methode anteilig für die eingesetzten Tage vorzunehmen. Dabei ist jeder Monat unabhängig von seiner tatsächlichen Länge mit 30 Tagen anzusetzten. Der Anteil errechnet sich, in dem die eingesetzten Tage durch 30 Tage dividiert werden.

#### 7.4.1.3

Bei Zuwendungen für tatsächlich entstandene Ausgaben (z.B. maßnahmebezogene Sachausgaben):

- Der Nachweis erfolgt durch Rechnung und Dokumentation des Zahlungsflusses (z.B. Kontoauszug, Quittung).
- In der Belegliste sind die Einnahmen und Ausgaben in zeitlicher Folge und voneinander getrennt entsprechend der Gliederung des Finanzierungsplans auszuweisen. Der Nachweis muss alle mit dem Zuwendungszweck zusammenhängenden Einnahmen (insbes. Zuwendungen, Leistungen Dritter, Beiträge, Spenden und eigene Mittel) und Ausgaben enthalten. Aus dem Nachweis müssen Tag, Empfänger/in, Einzahler/in sowie Grund und Einzelbetrag jeder Zahlung ersichtlich sein.
- Die Belege müssen die im Geschäftsverkehr üblichen Angaben und Anlagen enthalten, die Ausgabebelege insbesondere d. Zahlungsempfängers/in, Grund und Tag der Zahlung, den Zahlungsbeweis und bei Gegenständen den Verwendungszweck.

#### 7.4.1.4

Bei Beteiligung an der geförderten Maßnahme durch Überlassung von Personal: Soweit sich Dritte außerhalb des Finanzierungsplans durch die (unentgeltliche) Überlassung von Personal an der geförderten Maßnahme beteiligen, erfolgt der Nachweis der Arbeitsleistung durch die Vorlage von Stundenzetteln. Die Stundenzettel sind jedem Begleitbogen beizufügen.

#### 7.4.1.5

Bei Beteiligung an der geförderten Maßnahme durch Arbeitslosengeld II-Leistungen (ALG II-Leistungen):

Der Nachweis, dass von den Teilnehmenden entsprechende ALG II-Leistungen bezogen werden, ist vom Zuwendungsempfangenden durch Teilnehmendenlisten und Erklärung der Teilnehmenden zu belegen.

### 7.4.1.6

Bei Finanzierungsbeteiligung durch bürgerschaftliches Engagement:

Der Nachweis der geleisteten Arbeitsstunde erfolgt durch die Vorlage von Stundenzetteln.

Die Stundenzettel sind auszudrucken, zu unterschreiben und jedem Begleitbogen beizufügen.

#### 7.4.2

Neben der Übermittlung in ABBA-Online ist der Zwischen- bzw. Verwendungsnachweis mit dem Begleitbogen, der Belegliste sowie den übrigen Dokumentationen und der entsprechenden subventionserheblichen Erklärung der Zuwendungsempfangenden rechtswirksam zu übermitteln. Hierbei kann die Schriftform gemäß § 3a VwVfG durch die elektronische Form ersetzt werden.

#### 7.5

Von den Zuwendungsempfangenden sind die Belege in folgender Form vorzuhalten, auf Aufforderung den unter Nr. 8.2 genannten Stellen vorzulegen und von den Zuwendungsempfangenden aufzubewahren:

- im Original in Papierform oder
- als beglaubigte Kopien der Originale oder
- als Papierausdrucke elektronischer Rechnungen, wobei grundsätzlich auch die Datei zur Übermittlung (E-Mail) auszudrucken ist, oder
- als Belege, die bei den Zuwendungsempfangenden als Dokumente auf Bild- und Datenträgern aufbewahrt werden. Das Aufnahme- und Wiedergabeverfahren hat den Grundsätzen ordnungsgemäßer Buchführung oder einer in der öffentlichen Verwaltung allgemein zugelassenen Regelung zu entsprechen.

Zu den Belegen gehören anspruchsbegründende Unterlagen, Anweisungen zum Projekteinsatz, Erklärung zur Projekttätigkeit, Vergabeunterlagen, Teilnehmendenfragebögen, Teilnahmenachweise und Stundenzettel sowie sonstige Unterlagen, soweit sie nach dem Bewilligungsbescheid vorgeschrieben sind.

Im Zwischen- und Verwendungsnachweis ist zu bestätigen, dass die in den Belegen enthaltenen Angaben richtig sind.

7.6 (aufgehoben)

#### 7.7

Bei Projekten mit Teilnehmenden:

Solange für ein Projekt nichts anderes spezifiziert ist, sind Teilnehmendendaten mit den von der Bewilligungsbehörde zur Verfügung gestellten Erhebungsinstrumenten zu erfassen und von den Zuwendungsempfangenden direkt von den Teilnehmenden abzufragen.

Die Erfassung erfolgt durch die Zuwendungsempfangenden für jeden Teilnehmenden zu drei Zeitpunkten:

- bei Eintritt in das Projekt,
- direkt nach Austritt aus dem Projekt und,
- 6 Monate nach Austritt aus dem Projekt.

Für die Teilnehmendenfragebögen ist sicherzustellen, dass diese

- vollständig ausgefüllt und soweit erforderlich unterschrieben sind,
- vor dem Zeitpunkt des nächsten Mittelabrufs vollständig in das System ABBA-Online eingegeben sind,
- zusammen mit den unterschriebenen datenschutzrechtlichen Einverständniserklärungen für Prüfungen vorgehalten werden.

Die Fragebögen zum Austritt aus dem Projekt und zum Verbleib 6 Monate nach Austritt können direkt in ABBA-Online ausgefüllt werden. Die Papierversion muss nicht aufbewahrt werden.

Im Falle unzureichender Erfassung von Teilnehmerdaten behält sich die Bewilligungsbehörde vor, die Zuwendung um einen Anteil zu kürzen.

### 7.8

Die Zuwendungsempfangenden haben von allen Teilnehmenden, für die Ausgaben für Kinderbetreuung gewährt werden, eine Erklärung im folgenden Umfang einzuholen:

- Die Betreuung des Kindes bzw. der Kinder ist im Zusammenhang mit der Teilnahme der Mutter oder des Vaters an der Maßnahme notwendig.
- Das Kind hat das 14. Lebensjahr noch nicht vollendet.
- Das Kind lebt mit dem Teilnehmenden in häuslicher Gemeinschaft.
- Die Kinderbetreuung wird nicht durch Dritte gefördert.

• Die Kinderbetreuung erfolgt nicht durch Personen, die mit dem zu betreuenden Kind in einem Haushalt leben.

#### 7.9

Die für den kompletten Nachweis der Verwendung der Förderung notwendigen Belege hat der Zuwendungsempfangende bis zum 31.12.2028 aufzubewahren.

#### 7.10

Dürfen Zuwendungsempfangende zur Erfüllung des Zuwendungszwecks Mittel an Dritte weiterleiten, sind die von den empfangenden Stellen zu erbringenden Nachweisebeizufügen bzw. in den entsprechenden Dokumentationen kenntlich zu machen.

#### 7.11

Ausgaben für die geförderte Maßnahme, die vor Beginn oder nach Ende des Durchführungszeitraums entstanden sind oder entstehen, sind nicht zuwendungsfähig. Sind im Durchführungszeitraum alle Leistungen erbracht worden und verzögert sich die Auszahlung der Zuwendung oder die Verausgabung der Zuwendung durch die Zuwendungsempfangenden auf den Zeitraum nach Ablauf des Durchführungszeitraums, so hat dies auf die Förderfähigkeit der Ausgaben keinen Einfluss, da die Zahlungspflicht innerhalb des Durchführungszeitraums begründet wurde.

#### **8**

#### **Prüfung der Verwendung**

#### 8.1

Die Bewilligungsbehörde sowie nach Nr. 8.2 benannte Stellen sind berechtigt, Bücher, Belege und sonstige Geschäftsunterlagen zur Prüfung anzufordern, soweit sie nicht unmittelbar mit dem Zwischen- bzw. Verwendungsnachweis vorzulegen sind. Die Berechtigung erstreckt sich auch auf die Prüfung der Verwendung der Zuwendung bzw. ordnungsgemäße Projektumsetzung durch Einsicht in die Bücher, Belege und sonstigen Geschäftsunterlagen. Die Prüfung kann vor Ort erfolgen oder durch Beauftragte vorgenommen werden. Die Zuwendungsempfangenden halten die erforderlichen Unterlagen bereit und erteilen die notwendigen Auskünfte.

Sofern Belege ganz oder teilweise auf zulässigen Datenträgern vorgehalten werden (Nr. 7.5), ist bei einer Prüfung Zugriff auf alle die Zuwendung betreffenden elektronischen Datenbestände zu gewähren. Die Zuwendungsempfangenden haben zu gewährleisten, dass die gespeicherten Unterlagen sowie die zu ihrem Verständnis erforderlichen Arbeitsanweisungen lesbar gemacht werden und die dafür erforderlichen Daten, Programme, Maschinenzeiten und Hilfsmittel (z.B. Personal, Bildschirme, Lesegeräte) bereitgestellt werden. Auf Anforderung der unter Nr. 8.2 benannten Stellen sind die elektronischen Daten maschinell auszuwerten und/oder die gespeicherten Unterlagen und Aufzeichnungen in lesbarer Form oder auf allgemein üblichen Datenträgern zur Verfügung zu stellen.

Im Falle der Weiterleitung der Zuwendung ist sicherzustellen, dass die vorstehenden Rechte auch durch die empfangenden Stellen (Weiterleitungsempfangende) schriftlich eingeräumt werden.

#### 8.2

Der Europäische Rechnungshof, der Landesrechnungshof Nordrhein-Westfalen, die Finanzkontrolle der Europäischen Kommission, die Prüfbehörde für den ESF, die Bewilligungsbehörden, das für Arbeit zuständige Ministerium des Landes Nordrhein-Westfalen (Innenrevision) und die Vertreter des Zuwendungsgebers sowie von diesen Beauftragte sind berechtigt, Prüfungen vorzunehmen.Die Zuwendungsempfangenden haben den prüfenden Stellen und Personen Akteneinsicht zu gewähren und die Beantwortung von Fragen durch Anwesenheit einer für das Projekt verantwortlichen Person zu ermöglichen.

#### 8.3

Die Zuwendungsempfangenden sind verpflichtet, für wissenschaftliche Untersuchungen im Rahmen der Evaluierung Informationen über die geförderte Maßnahme zur Verfügung zu stellen, sofern datenschutzrechtliche Belange dem nicht entgegenstehen.

#### **9**

#### **Erstattung der Zuwendung, Verzinsung**

#### 9.1

Die Zuwendung ist unverzüglich zu erstatten, soweit ein Zuwendungsbescheid nach Verwaltungsverfahrensrecht (insbesondere §§ 48, 49 VwVfG. NRW.) oder anderen Rechtsvorschriften mit Wirkung für die Vergangenheit zurückgenommen, widerrufen oder sonst unwirksam wird.

#### 9.2

Der Erstattungsanspruch wird insbesondere festgestellt und geltend gemacht, wenn

#### 9.2.1

eine auflösende Bedingung eingetreten ist,

#### 9.2.2

die Zuwendung durch unrichtige oder unvollständige Angaben erwirkt worden ist,

#### 9.2.3

die Zuwendung nicht oder nicht mehr für den vorgesehenen Zweck verwendet wird.

#### 9.3

Ein Widerruf mit Wirkung für die Vergangenheit kann auch in Betracht kommen, soweit Zuwendungsempfangende

#### 9.3.1

ausgezahlte Beträge nicht innerhalb von zwei Monaten nach der Auszahlung zur Erfüllung des Zuwendungszwecks verwenden,

#### 9.3.2

Auflagen nicht oder nicht innerhalb einer gesetzten Frist erfüllen, sowie Mitteilungspflichten (Nr. 6) nicht rechtzeitig nachkommen.

#### 9.4

Der Erstattungsanspruch ist mit 5 Prozentpunkten über dem Basiszinssatz jährlich zu verzinsen (§ 49a Abs. 3 Satz 1 VwVfG. NRW.).

#### 9.5

Werden ausgezahlte Beträge nicht innerhalb von zwei Monaten nach der Auszahlung zur Erfüllung des Zuwendungszwecks verwendet und wird der Zuwendungsbescheid nicht zurückgenommen oder widerrufen, können für die Zeit von der Auszahlung bis zur zweckentsprechenden Verwendung ebenfalls Zinsen in Höhe von 5 Prozentpunkten über dem Basiszinssatz jährlich verlangt werden (§ 49a Abs. 4 VwVfG. NRW.). Entsprechendes gilt, wenn die Zuwendung in Anspruch genommen wird, obwohl etwaige Zuwendungen anderer Zuwendungsgeber, vorgesehene eigene oder sonstige Mittel der Zuwendungsempfangenden anteilig oder vorrangig einzusetzen sind.

#### **10**

#### **Öffentlichkeitsarbeit**

#### 10.1

Die Zuwendungsempfangenden sind gehalten, bei jeder Form der Darstellung einer aus Mitteln des Landes Nordrhein-Westfalen und des Europäischen Sozialfonds (ESF) finanzierten Maßnahme an herausgehobener Stelle auf die Förderung hinzuweisen.

Insbesondere sind folgende Maßnahmen durchzuführen:

- Information an die Projektbeteiligten (z.B. Teilnehmende, Unternehmen und deren Beschäftigte) über die Förderung aus Mitteln des Landes Nordrhein-Westfalen und des ESF,
- Aufnahme von Hinweisen auf die Förderung aus Mitteln des Landes Nordrhein-Westfalen und des ESF in Teilnahmebestätigungen und Bescheinigungen,
- Hinweise auf die Förderung im Rahmen der Öffentlichkeitsarbeit der Zuwendungsempfangenden (z.B. bei allen bereitgestellten Informations- und Publizitätsmaßnahmen wie Berichten, Veröffentlichungen, Pressemitteilungen, Print- und Internetveröffentlichungen),
- Anbringen eines Plakats (Mindestgröße A3) mit Informationen zum Projekt und einem Hinweis auf die Förderung aus Mitteln des Landes Nordrhein-Westfalen und des ESF an einer gut sichtbaren Stelle (z.B. im Eingangsbereich) während der Durchführung des Vorhabens,
- Einstellung einer kurzen Beschreibung des Vorhabens auf der Website der Zuwendungsempfangenden, soweit eine solche existiert. Die Beschreibung muss im Verhältnis zu dem Umfang der Förderung stehen und auf die Ziele und Ergebnisse des Vorhabens eingehen sowie die finanzielle Unterstützung durch die EU und das Land Nordrhein-Westfalen hervorheben.

Dabei sind grundsätzlich die nachfolgende Standard-Formulierung zu verwenden und entsprechend den Möglichkeiten die Embleme / Logos des Landes Nordrhein-Westfalen und der EU beizufügen.

- Standard-Formulierung "Mit finanzieller Unterstützung des Landes Nordrhein-Westfalen und des Europäischen Sozialfonds."
- Embleme / Logos

Bei jeder der o.g. Maßnahmen sind die Embleme des Landes Nordrhein-Westfalen (mit Verweis auf das fördernde Ministerium bzw. die Landesregierung) und der EU (mit Verweis auf die Europäische Union und den Europäischen Sozialfonds) sowie das Logo "ESF in Nordrhein-Westfalen" zu verwenden. Sofern weitere Embleme / Logos verwendet werden, sind alle Embleme / Logos gleichberechtigt hinsichtlich Anordnung und Größe anzubringen. Die Embleme / Logos sowie Vorgaben zur Verwendung sind im Internet unter **[www.mags.nrw](http://www.mags.nrw/)** zu finden. Vertiefte Informationen sind in der Verordnung (EU) Nr. 821/2014 vom 28.07.2014, veröffentlicht im Amtsblatt der Europäischen Union (EU) Nr. L 223/7. S. 7 ff vom 29.07.2014 aufgeführt.

### **11 Sonstige Regelungen**

#### 11.1

Es wird darauf hingewiesen, dass aus dieser Bewilligung nicht geschlossen werden kann, dass die Förderung auch in künftigen Haushaltsjahren im bisherigen Umfang erfolgt. Es ist nicht auszuschließen, dass die Entwicklung der Haushaltslage des Landes Kürzungen von Zuwendungen im Rahmen der Haushaltsplanung erfordert oder Zuwendungen deswegen ganz entfallen. Dieses Finanzrisiko, muss von den Zuwendungsempfangenden insbesondere bei Abschluss, Änderung oder Verlängerung von Verträgen (z.B. für Mietobjekte oder für Personal) berücksichtigt werden.

#### 11.2

Soweit nach dem Zeitpunkt der Bewilligung von der EU weitere Auflagen hinsichtlich der Begleitung, Bewertung, Berichterstattung und Prüfung beschlossen werden, kann dieser Bescheid nachträglich entsprechend ergänzt werden.

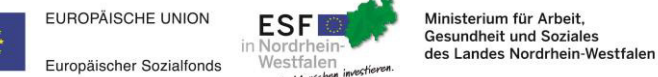

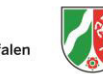

**Übersicht der Standardeinheitskosten im Geltungsbereich der ESF-Förderrichtlinie 2014-2020 für Bewilligungen ab dem 1. März 2019**

# **Standardeinheitskosten für Funktionen:**

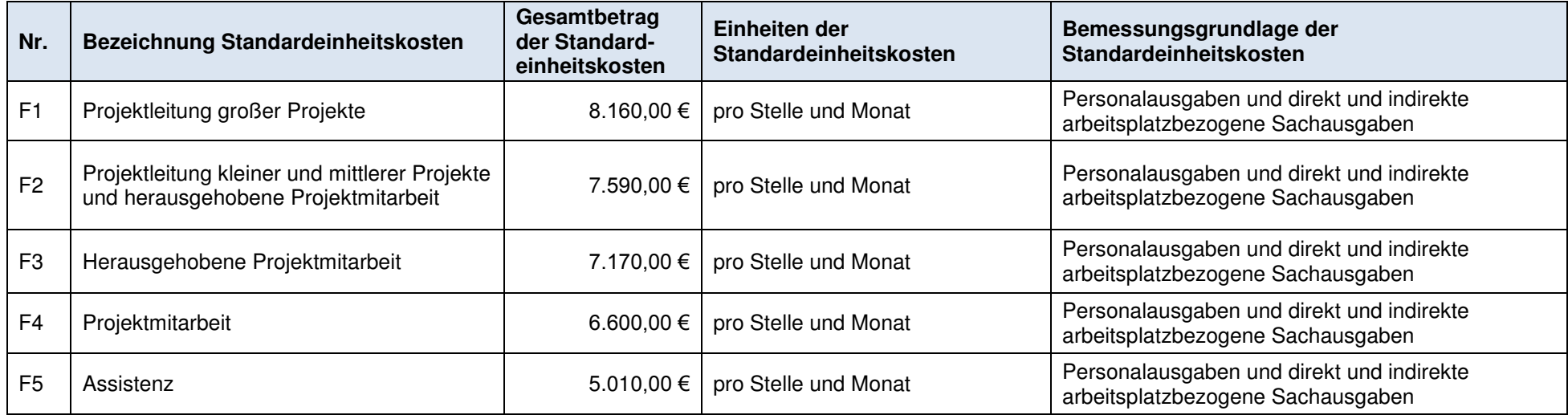

# **Standardeinheitskosten für finanzielle Beteiligungen:**

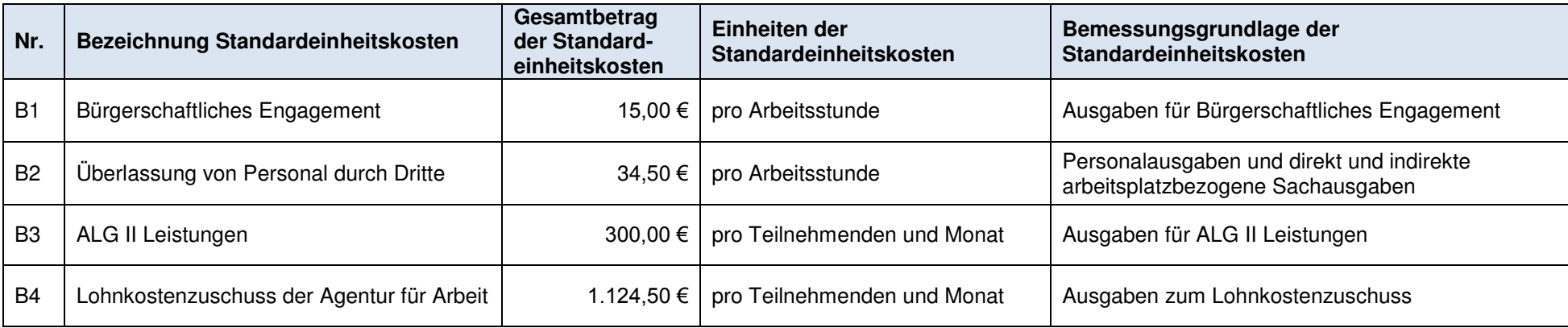

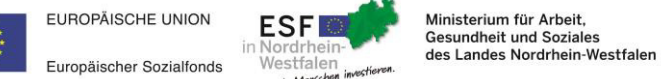

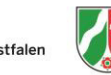

**Übersicht der Standardeinheitskosten im Geltungsbereich der ESF-Förderrichtlinie 2014-2020 für Bewilligungen ab dem 1. März 2019**

# **Programmspezifische Standardeinheitskosten:**

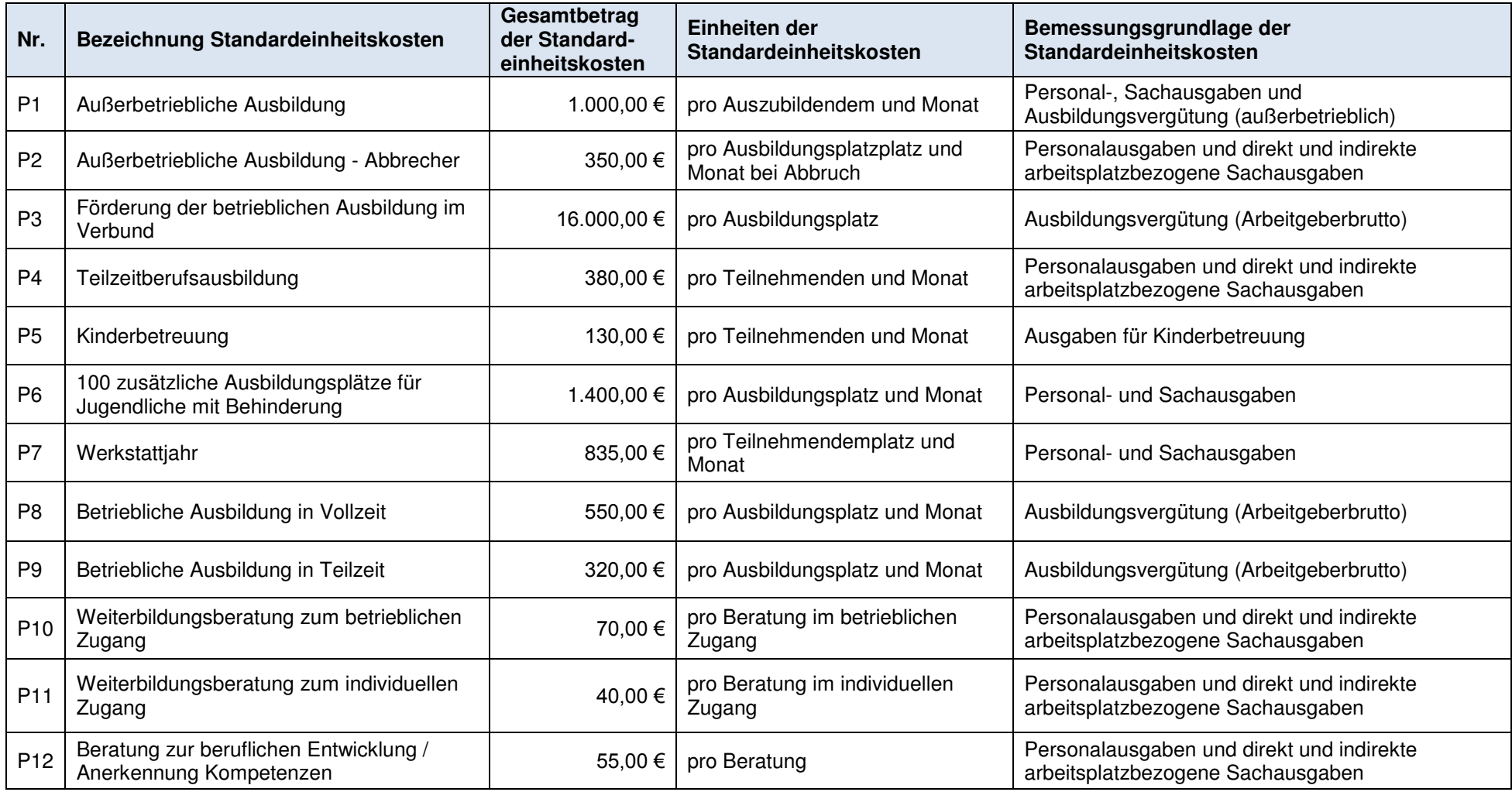

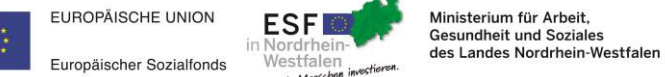

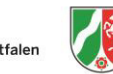

**Übersicht der Standardeinheitskosten im Geltungsbereich der ESF-Förderrichtlinie 2014-2020 für Bewilligungen ab dem 1. März 2019**

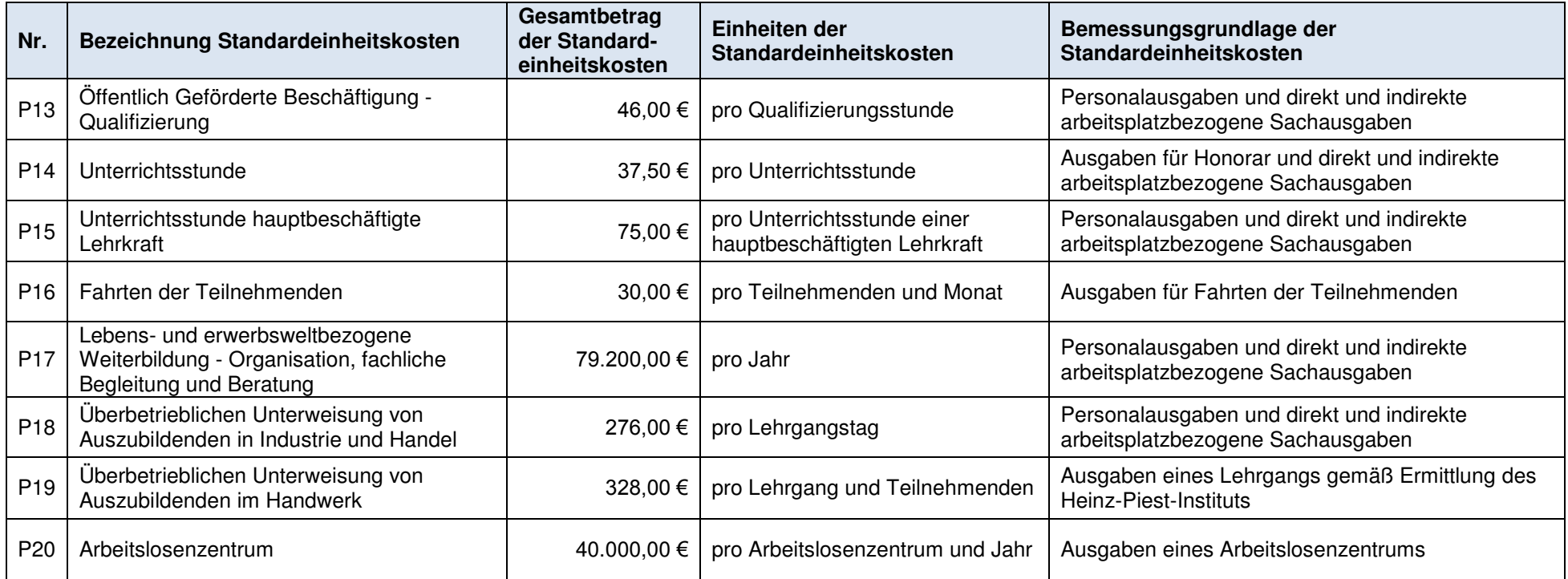